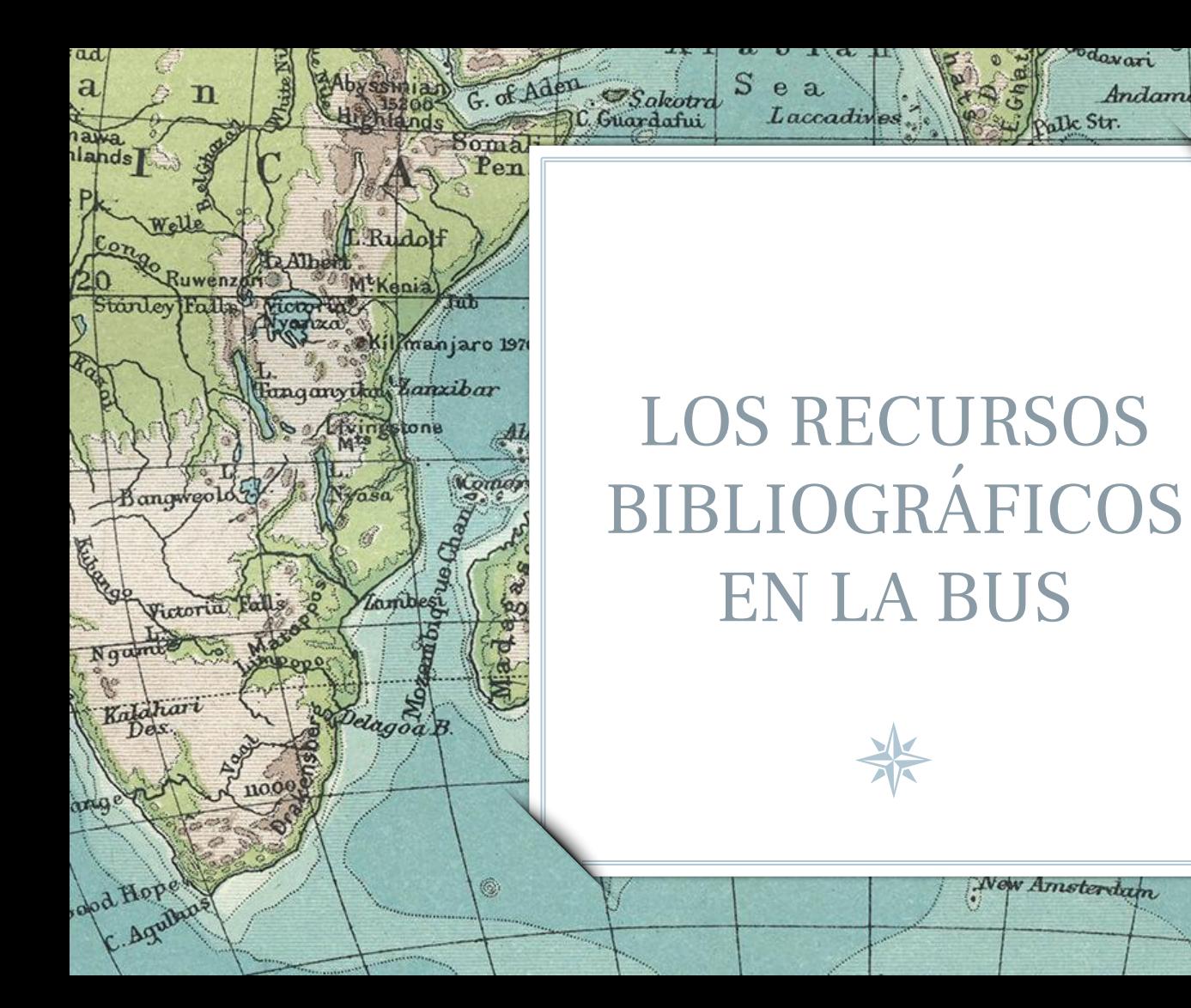

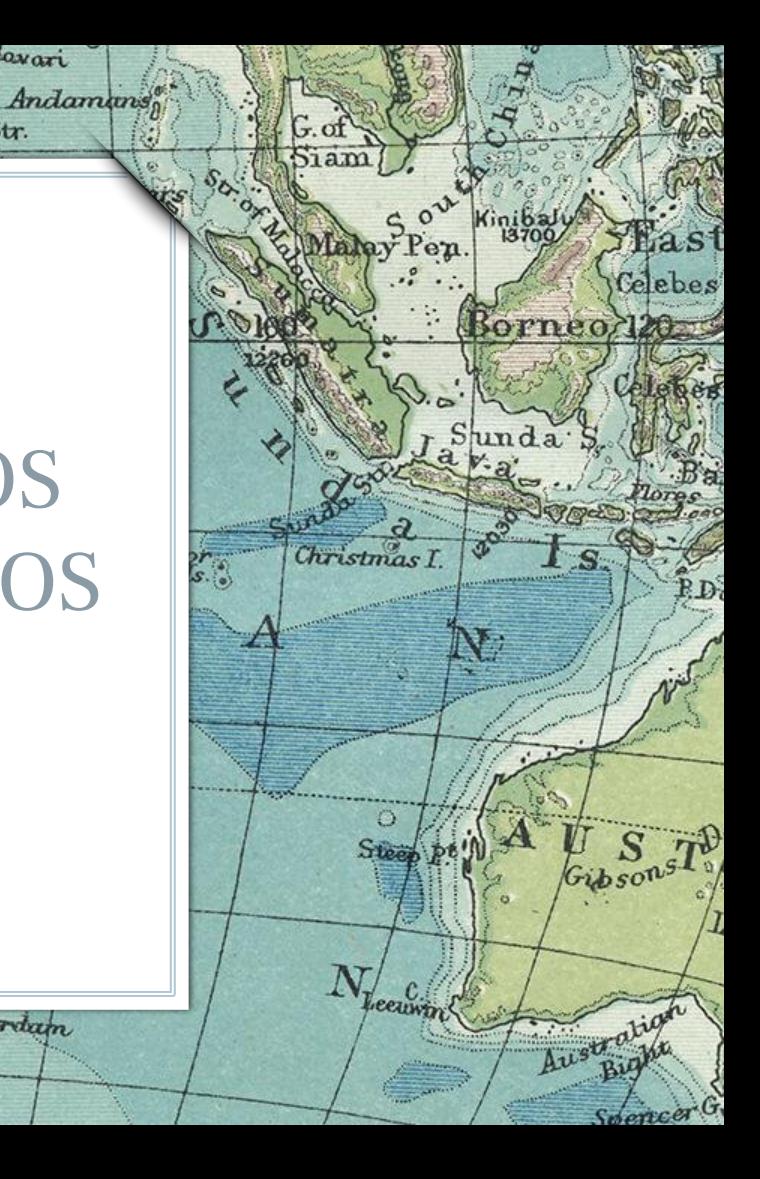

odavari

Milk Str.

*<u>New Amsterdam</u>* 

## CINCO CUESTIONES

lan'

Bernard Bally

Darnley!

 $R_{11}$ *lun* 

Turn

ikitinsk

**1. CUÁLES SON LAS MEJORES FUENTES ACADÉMICAS 2. QUÉ ESTRATEGIAS DE BÚSQUEDA EXISTEN 3. CÓMO EVALUAR LA INFORMACIÓN 4. CÓMO ORGANIZAR LA INFORMACIÓN 5. CÓMO USAR LA INFORMACIÓN DE FORMA ÉTICA**

2

Lamberts L'

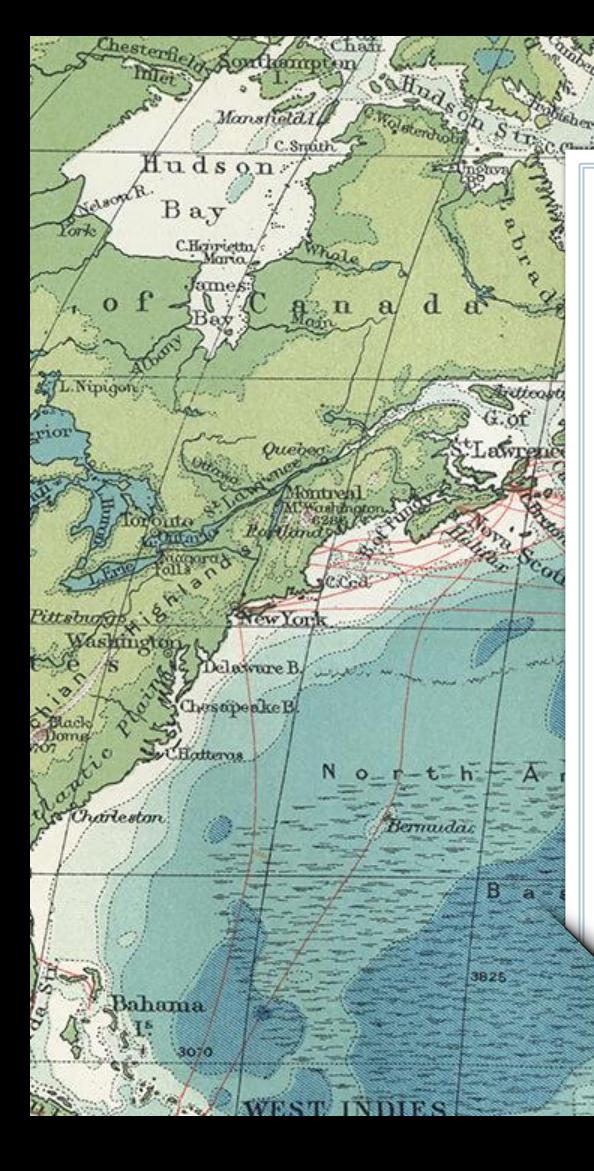

## 1. BUSCANDO LAS FUENTES

1527

Revisioniles

Tropic of Cancer

Faroa \*

North

Se a Judani

Loure

Therian

Morocco

W. Drag

Bordenic

Fenees

Ayashin

 $x^2$ 

Bayof

Lisbob

C.St. Voncent Str.of Gibralta

Biscay

Daraub.

**Pilles** 

Corsica

Sardinan BalearicT

> Ahagg Plateau

Vienna

Naples

Tasil

.el Jeri

¿Hay vida más allá de Google?

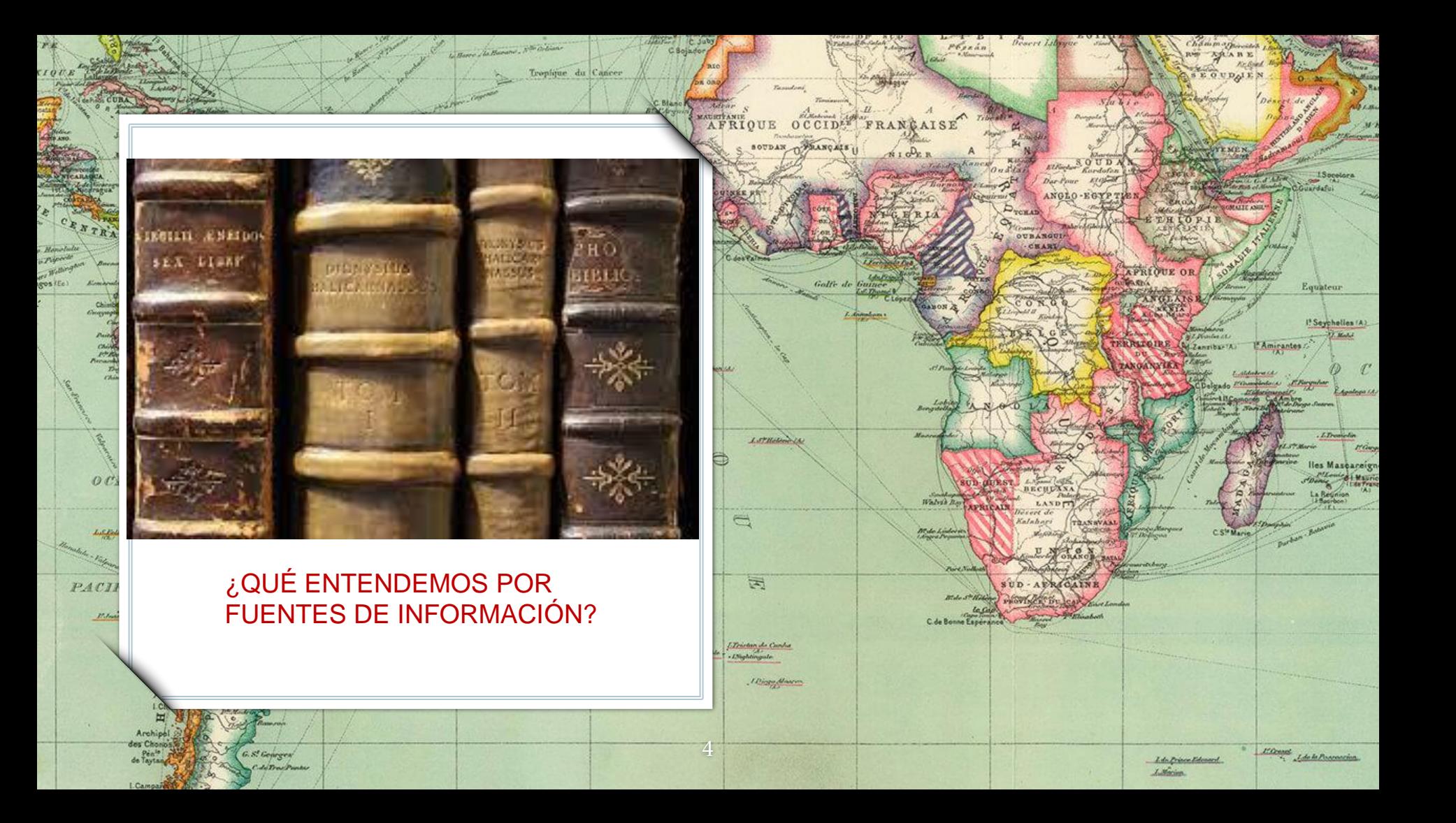

## TIPOS DE FUENTES DE INFORMACIÓN: PRIMARIAS (archivísticas)

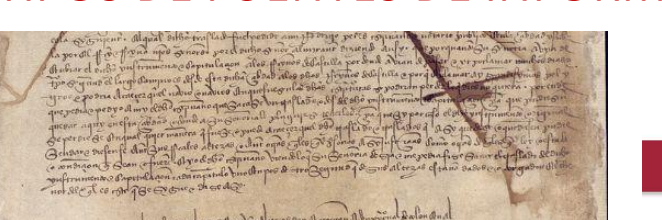

, place descriptions of a discolarant part il mondial and a final part of a final part of the state of the sta<br>Cyrun complete on the file through a character of a final part part of the state of the state of the state of<br>C

come Doobi And depend forthe d avent digitalide place **Corrector of Law Geography of the** mie onward godt de jernymnas is pr

all oftes of Grybins out In Al For set fait, also enforcement of order to

otop you brad cheeral facen Woubo & ENCORE AND SAR CAR DEAD TONE FAMILIE are cymun difficial and where co a qual quar ateris figural rappo a por for refor petrole Last nervos que no any the period always . plage digns

 $OIRAN$ 

LITENNIA

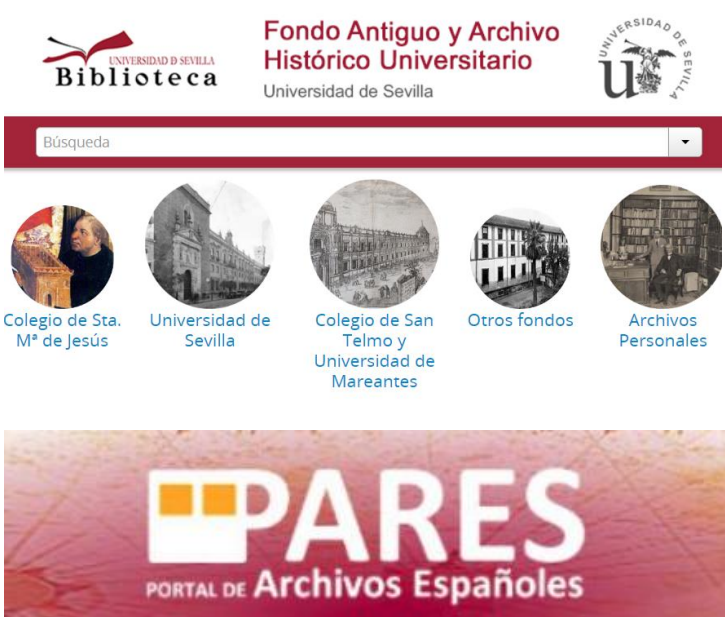

Massareignes

Tropique da Capricerso

## TIPOS DE FUENTES DE INFORMACIÓN: PRIMARIAS (textuales)

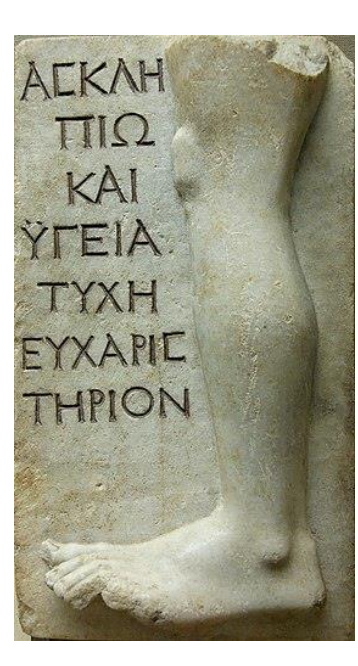

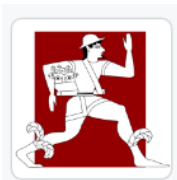

## **Perseus Digital Library**

 $R\lambda$  13 followers  $\mathcal{O}$  http://www.perseus.tufts.

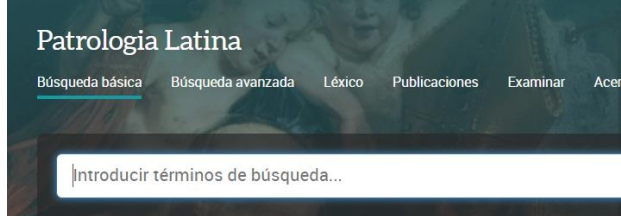

6

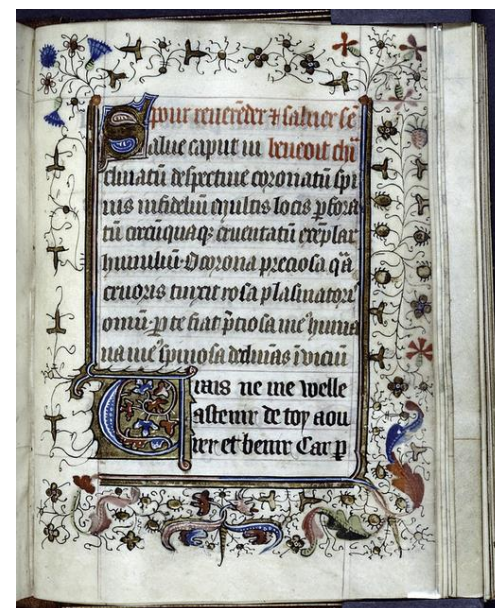

Trupique da Caprir

## TIPOS DE FUENTES DE INFORMACIÓN: PRIMARIAS (arqueológicas)

7

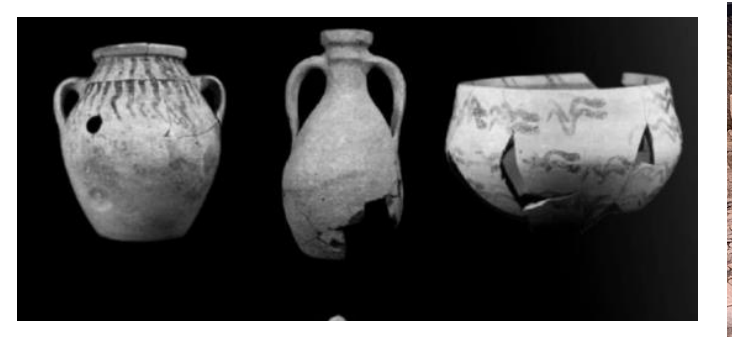

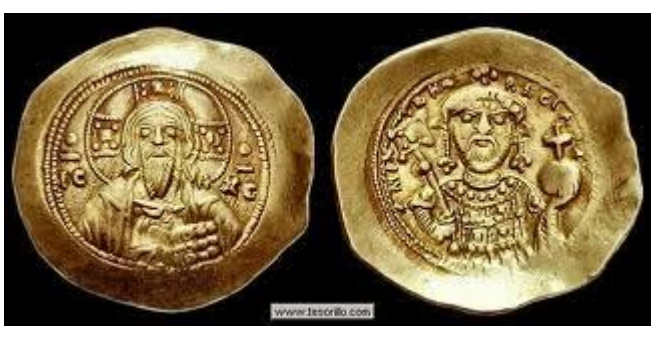

 $_{oc}$ 

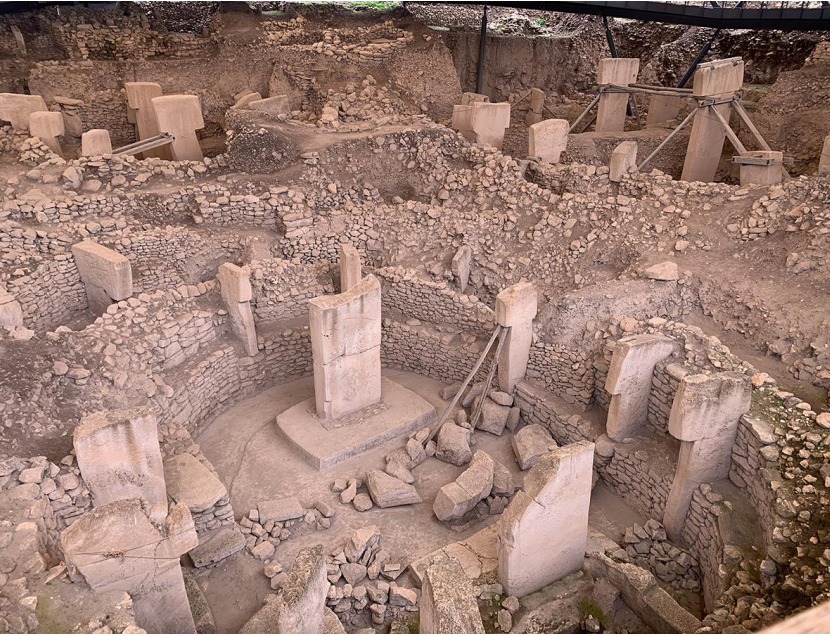

## TIPOS DE FUENTES DE INFORMACIÓN: PRIMARIAS (prensa)

 $ot$ ka

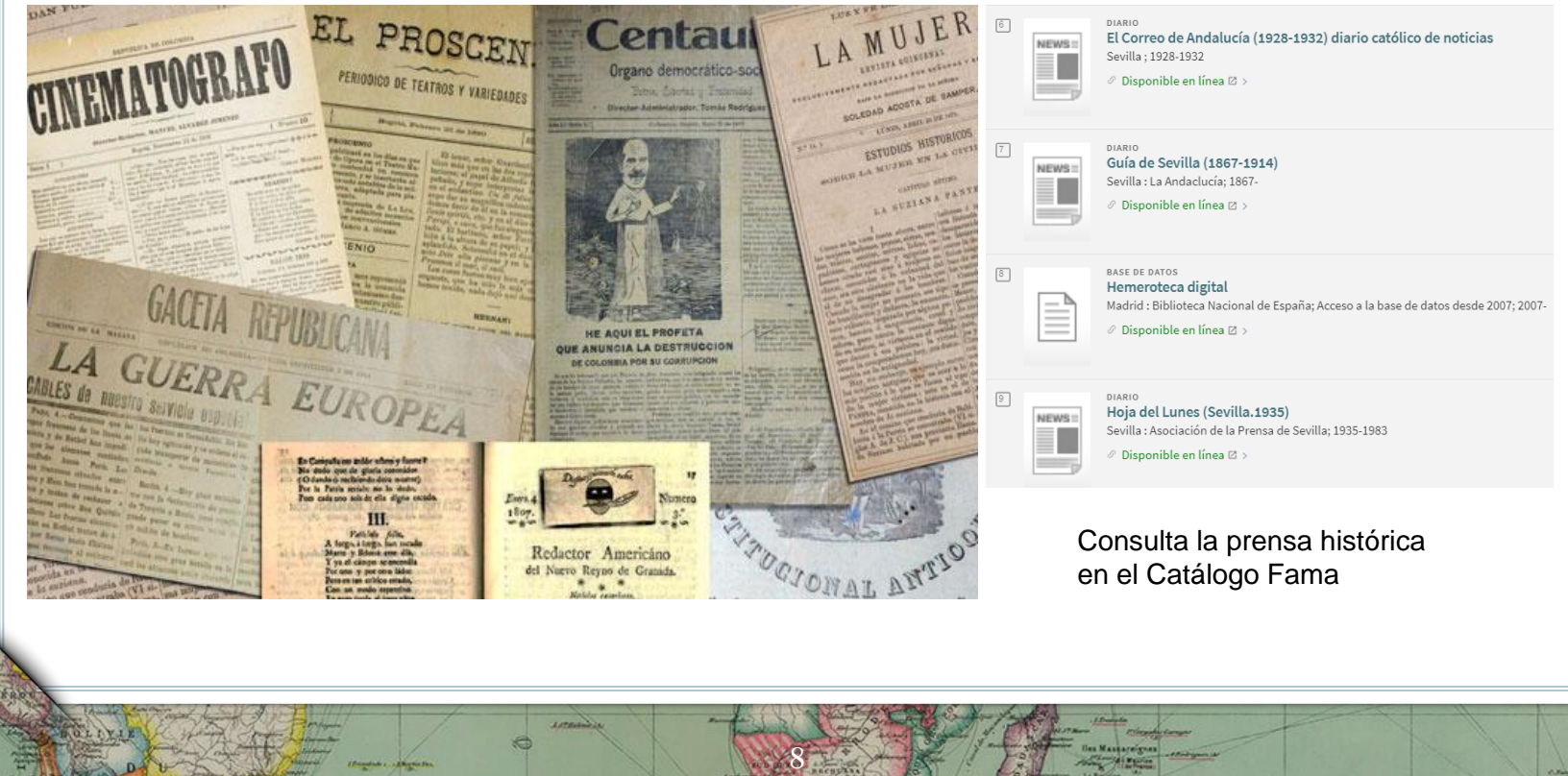

**AUSTRALIE** 

Tropique du Capricorn

## TIPOS DE FUENTES DE INFORMACIÓN: PRIMARIAS (audiovisuales)

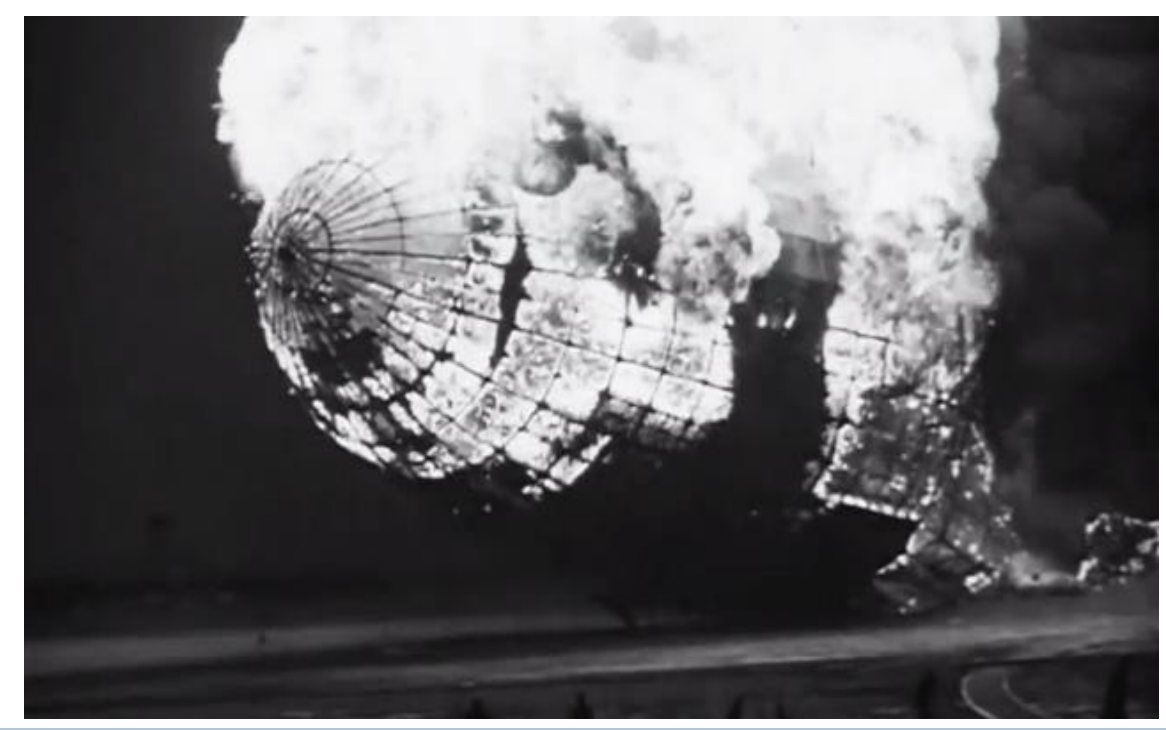

9

rupique

OCEAN

## TIPOS DE FUENTES DE INFORMACIÓN: PRIMARIAS (fotográficas)

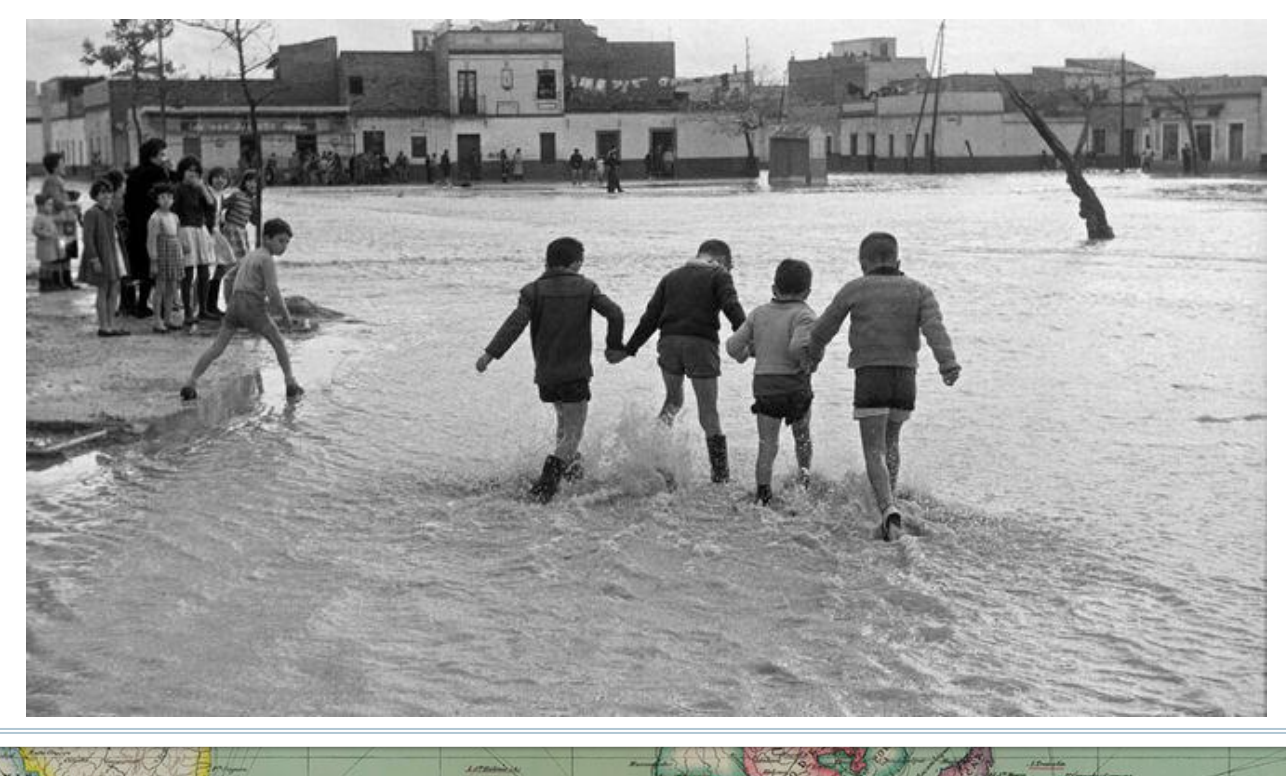

10

OCEAN

Tropique da Cop

## TIPOS DE FUENTES DE INFORMACIÓN: PRIMARIAS (orales)

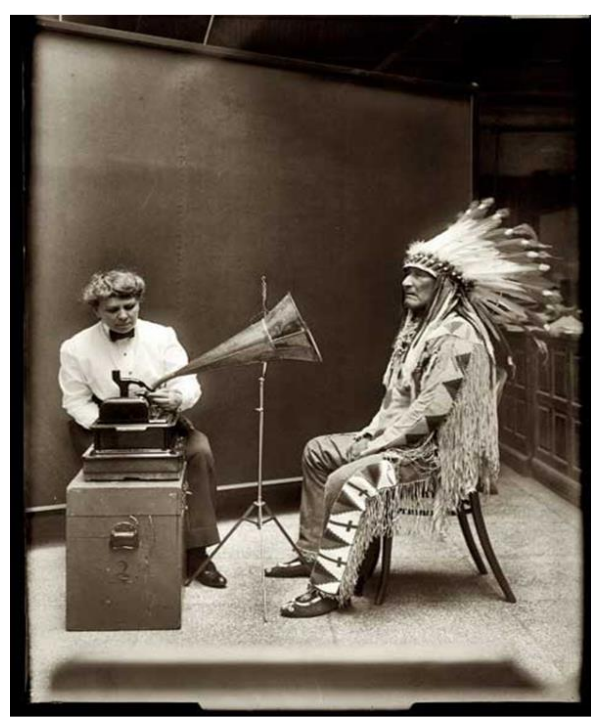

11

Tropique de Caprir

ockan

¿Qué entendemos por fuentes académicas?

➢Es elaborada bajo criterios rigurosos y con una **estructura científica** (ej. objetivos, métodos, resultados y discusión o conclusiones)

➢ Es producida por **instituciones científicas** (CSIC, universidades, etc.)

➢Ha sido **validada** por la comunidad científica (evaluación o revisión por pares) o discutida en reuniones o congresos.

➢Ha sido **referenciada** en repertorios bibliográficos, bases de datos, etc.

➢Ha sido **citada** en otros trabajos académicos.

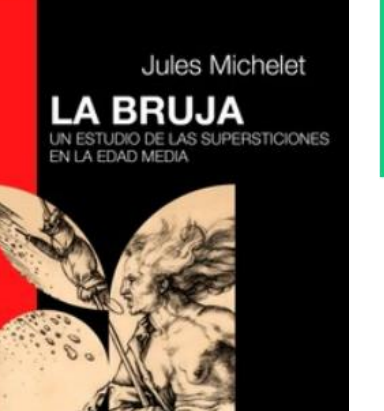

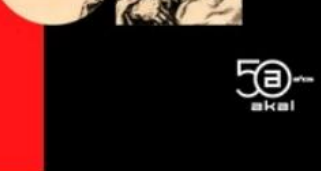

12

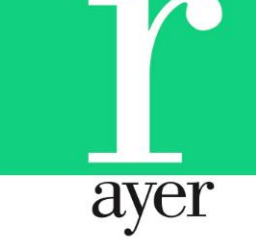

#### Colonialismo y neocolonialismo en el mundo árabe contemporáneo

El colonialismo y el neocolonialismo constituyen fenómenos de inmensa importancia histórica. Del mismo modo irabes son claves para comprender nume spectos de las relaciones internacionales y del mundo ontemporâneo. En este dosier se entrecruzan estas problemáticas a través de investigaciones con perspectivas fiversas y nluridisciplinares

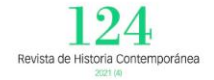

Trumiene da Car

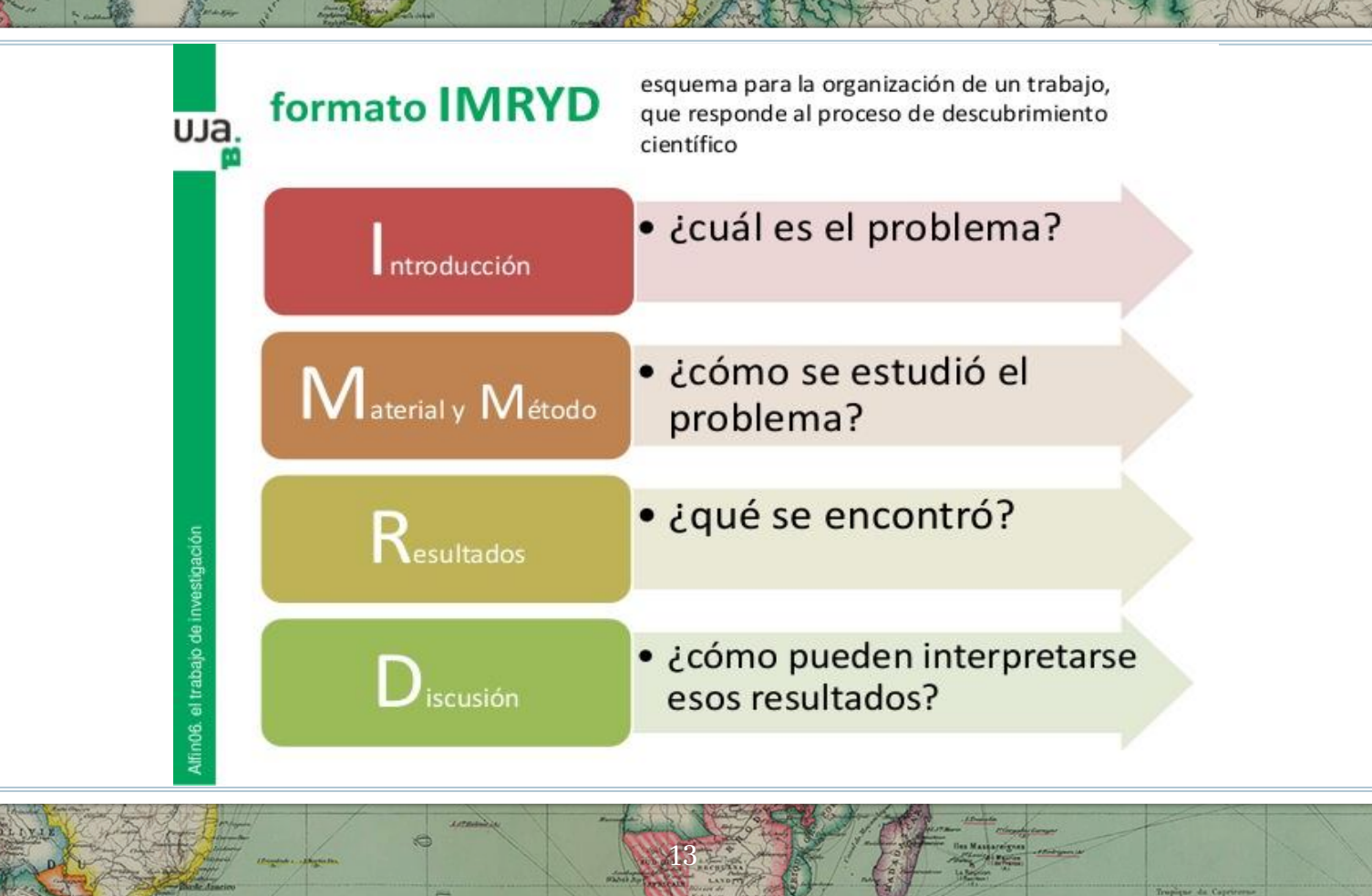

¿POR QUÉ ES NECESARIO REALIZAR UNA REVISIÓN O ESTADO DE LA CUESTIÓN? LA BÚSQUEDA BIBLIOGRÁFICA Y ALGUNAS PAUTAS PARA TRABAJO ACADÉMICO

14

•Facilitar la bibliografía sobre el tema •Ver si ese tema está ya investigado (seleccionar el tema) •Que sea novedoso y original •Que tenga interés científico •Acotar o restringir el tema •Que permite acotarse o sea abordable •Que se concrete en un problema y de lugar a una hipótesis •Que nos apasione

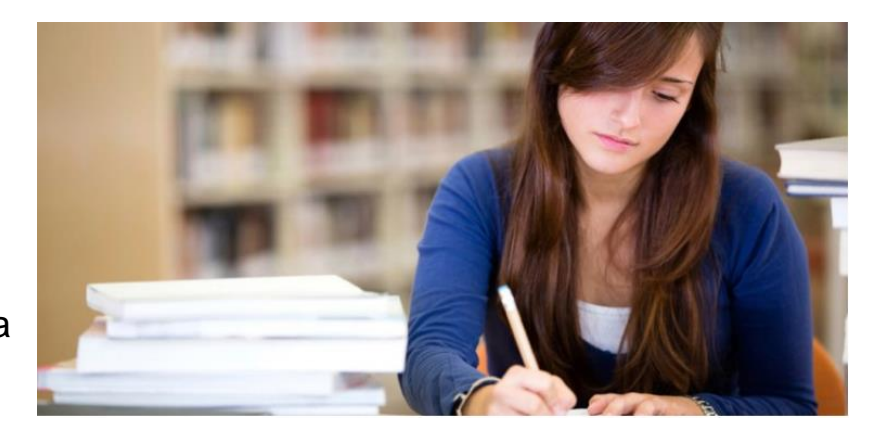

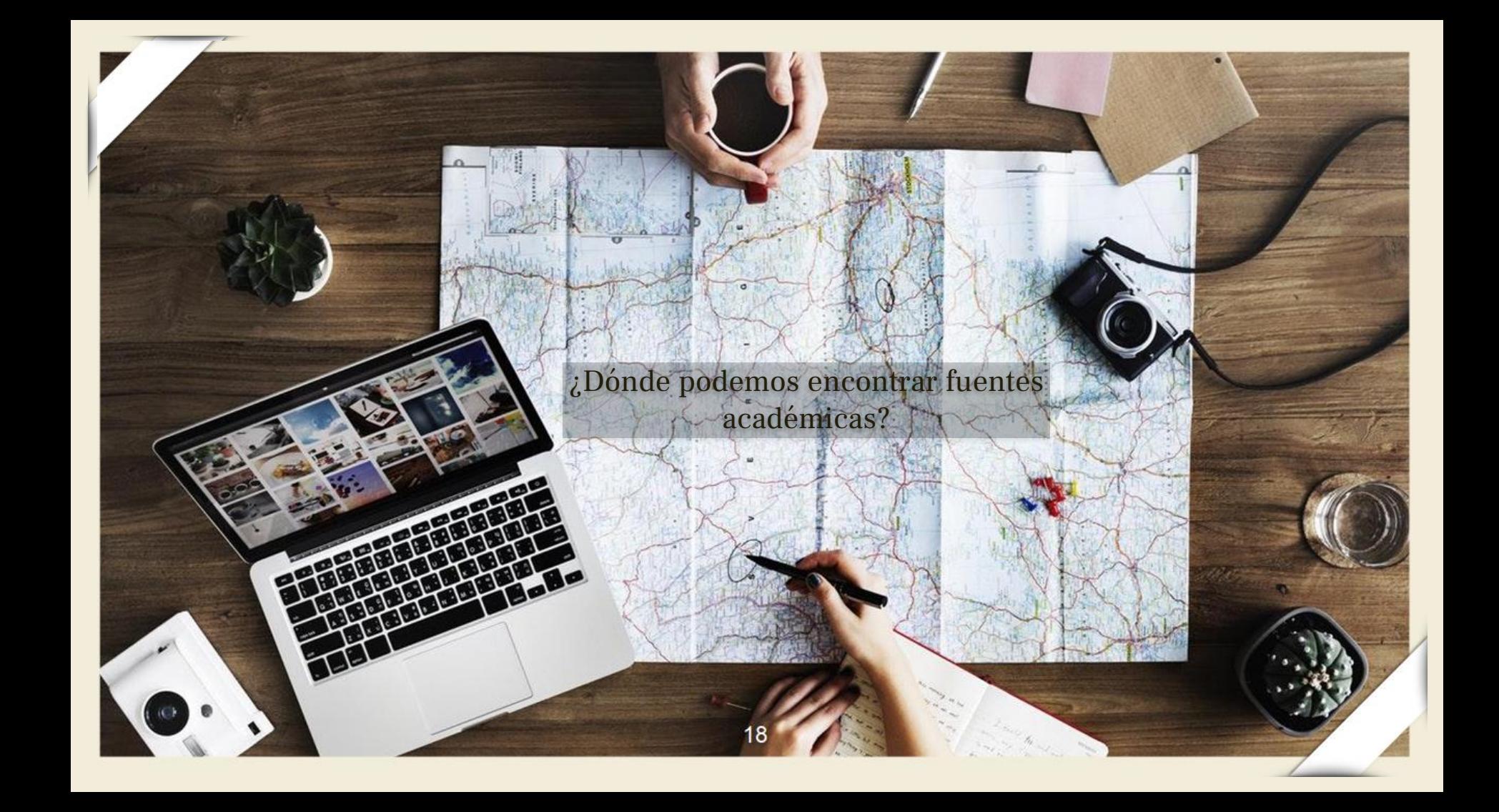

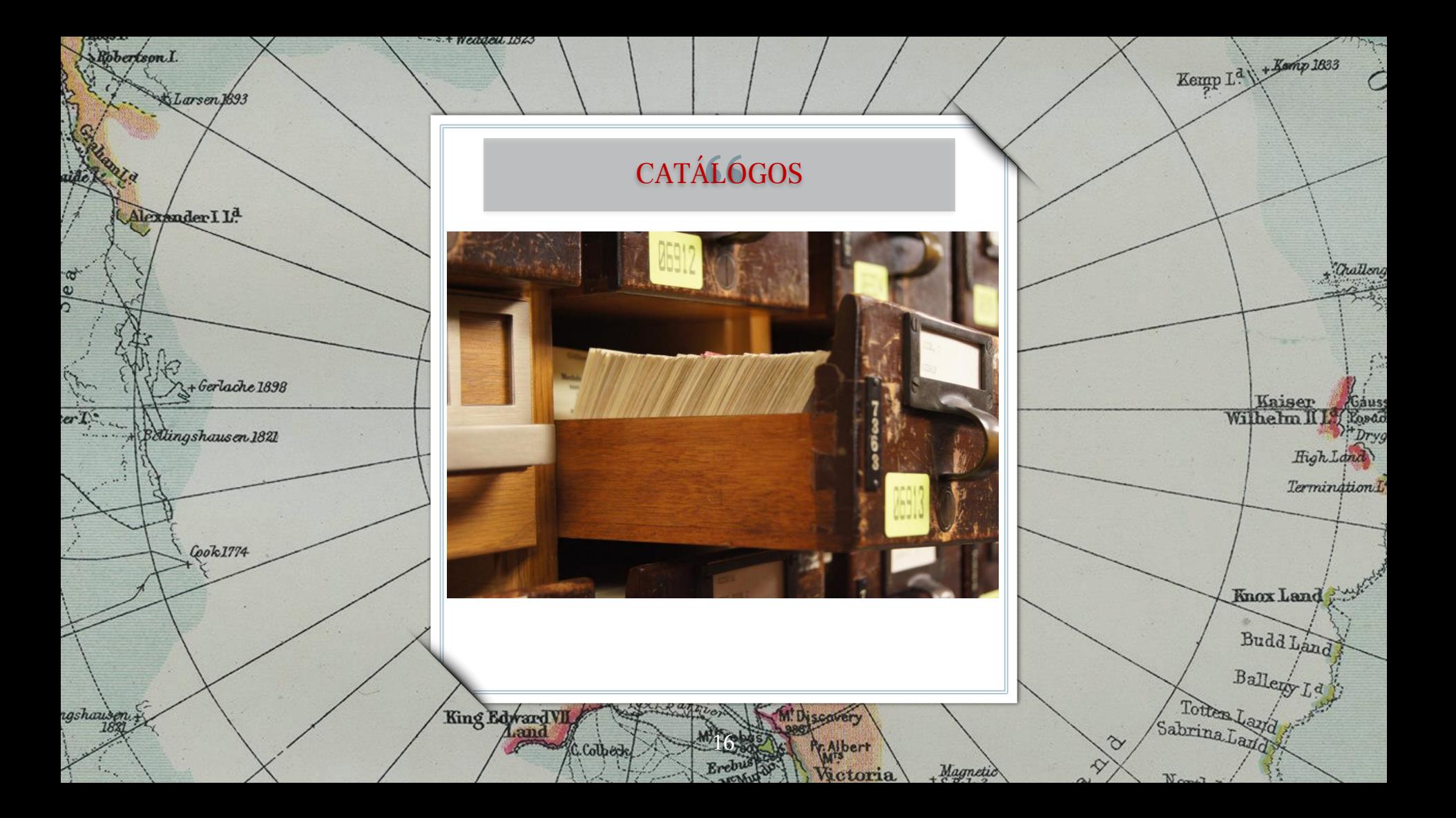

Bunge, M., & Sacristán Luzón, M. (2017). *La investigación científica : su estrategia y su filosofía*. Siglo XXI.

R

Darnley B. Franklin B.

E

Davi

**C.Kellett** 

Dupont, A. (2023). "La prensa carlista en el exilio: La Voz de la Patria y la internacional blanca". Pasado Y Memoria, (26), 55–75. https://doi.org/10.14198/pasado .22672

Lamberts I.

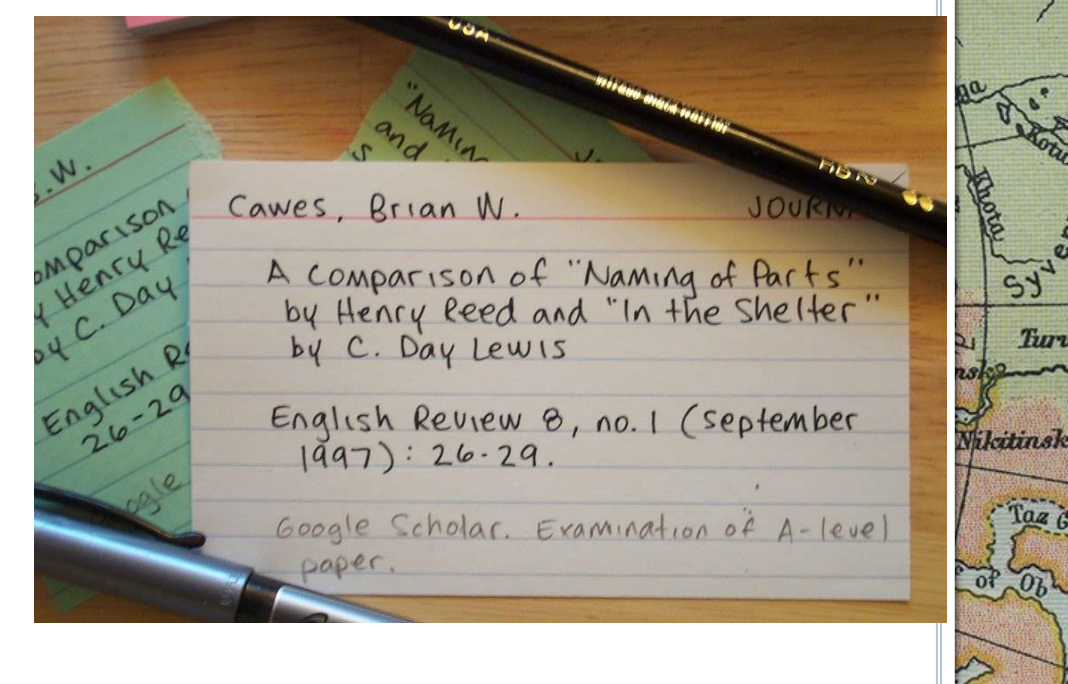

 $\mathbb{R}$ 

Baron Tou

Bulan

Tur

<u>In</u>

Jeanne

 $80^\circ$ 

. Bernaddey

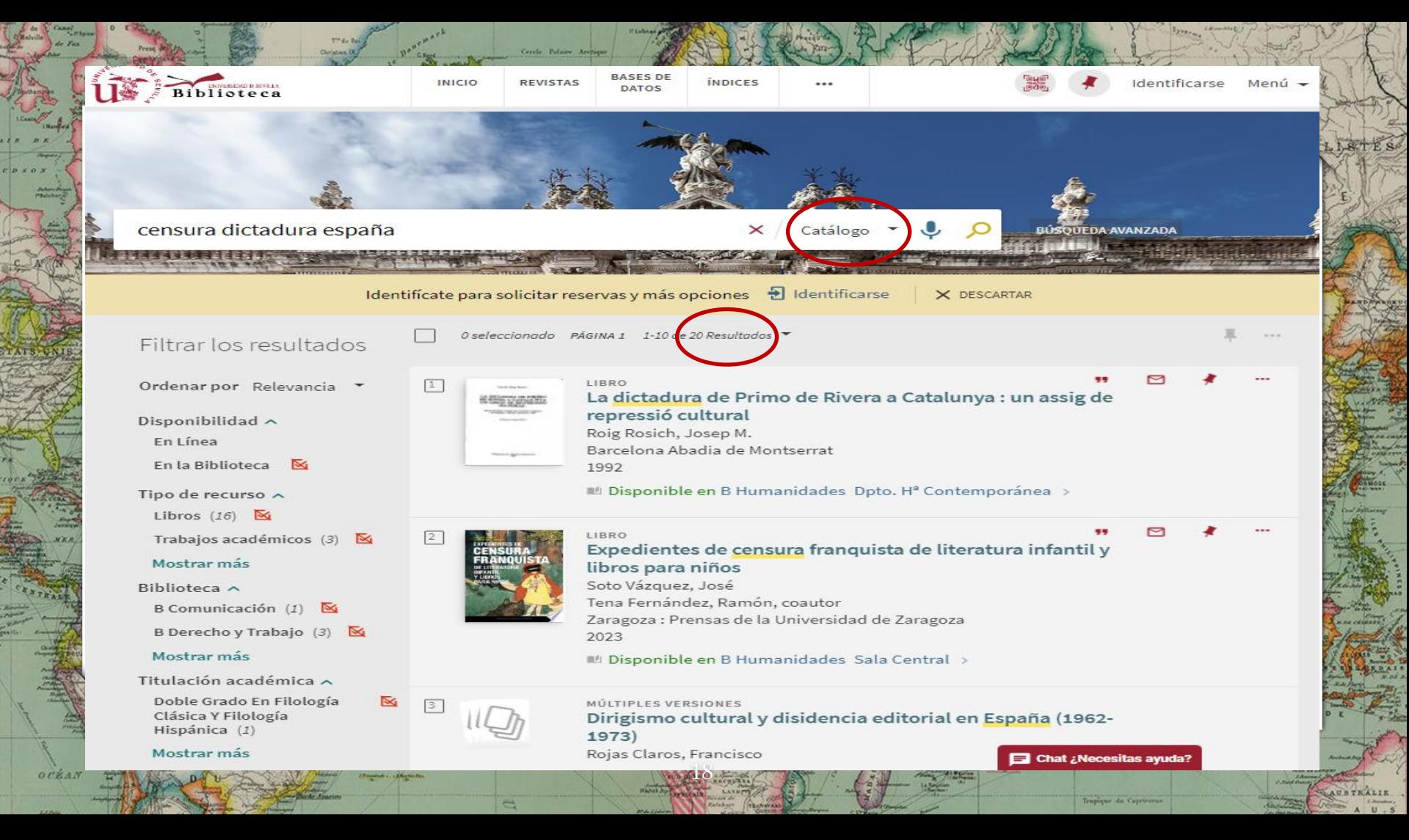

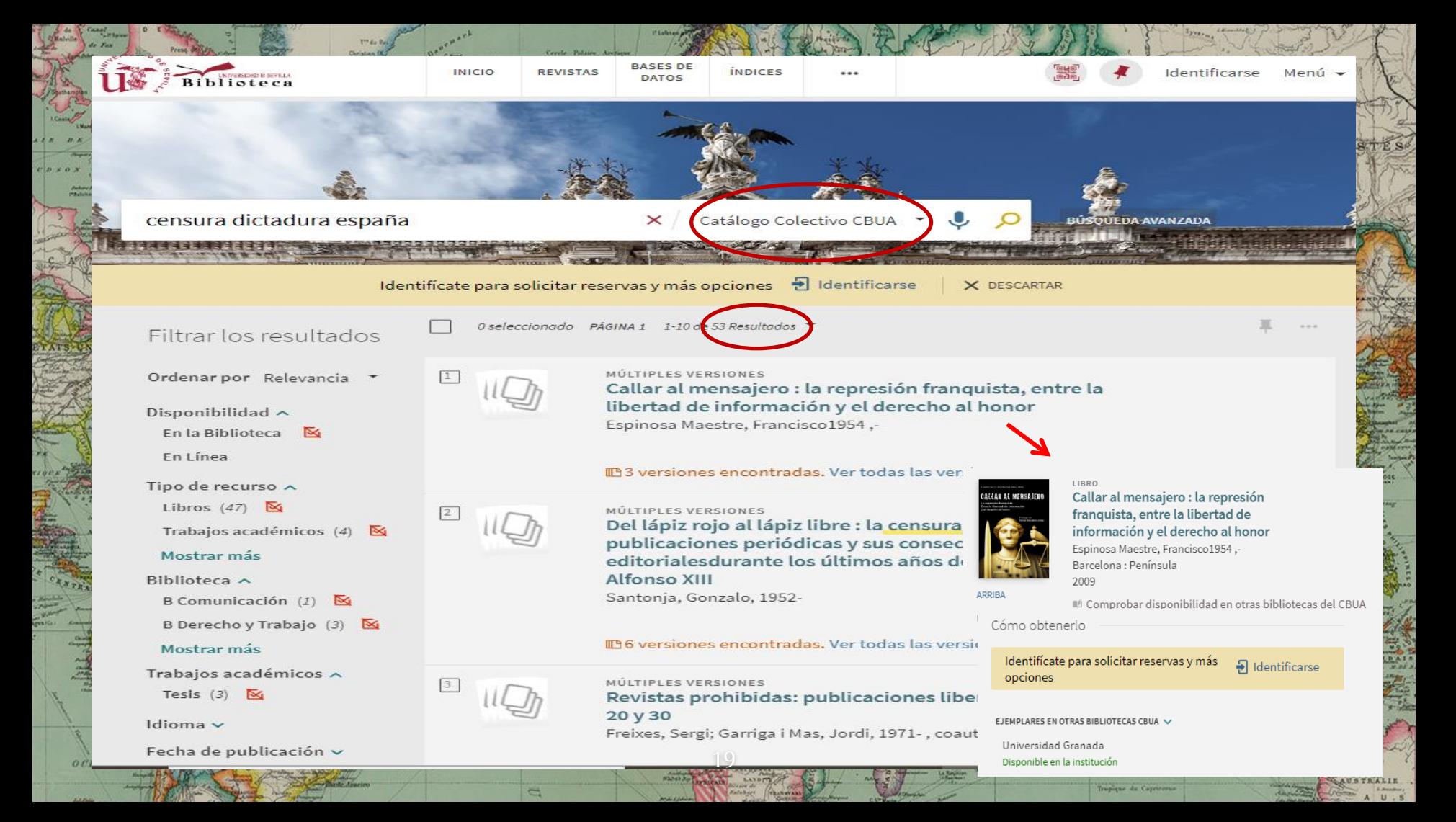

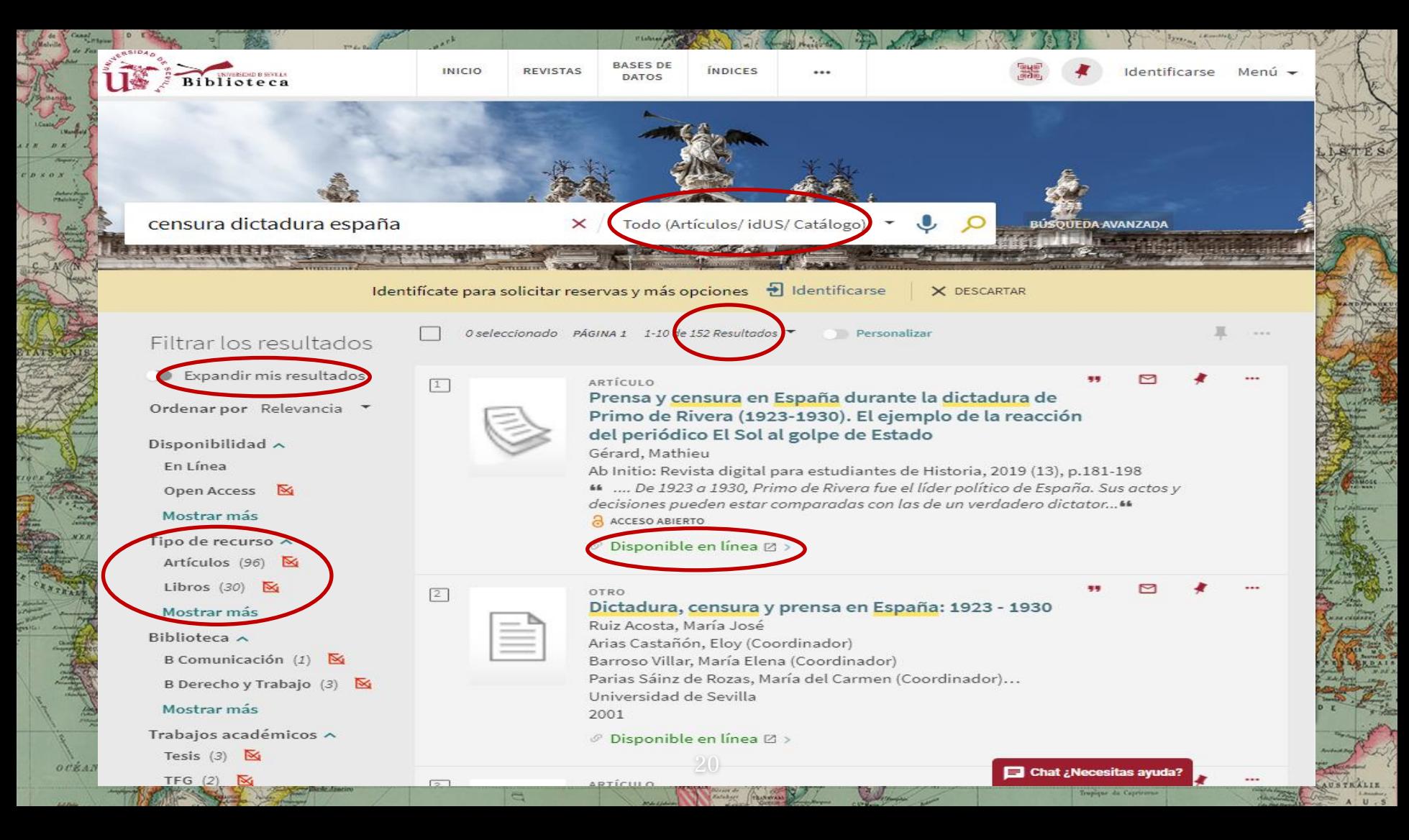

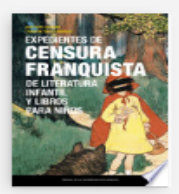

#### **IIBRO**

#### Expedientes de censura franquista de literatura infantil y libros para niños

Soto Vázquez, José Tena Fernández, Ramón, coautor Zaragoza : Prensas de la Universidad de Zaragoza 2023

IL Disponible en B Humanidades Sala Central >

### ARRIBA

 $ot$ *k<sub>A</sub>* 

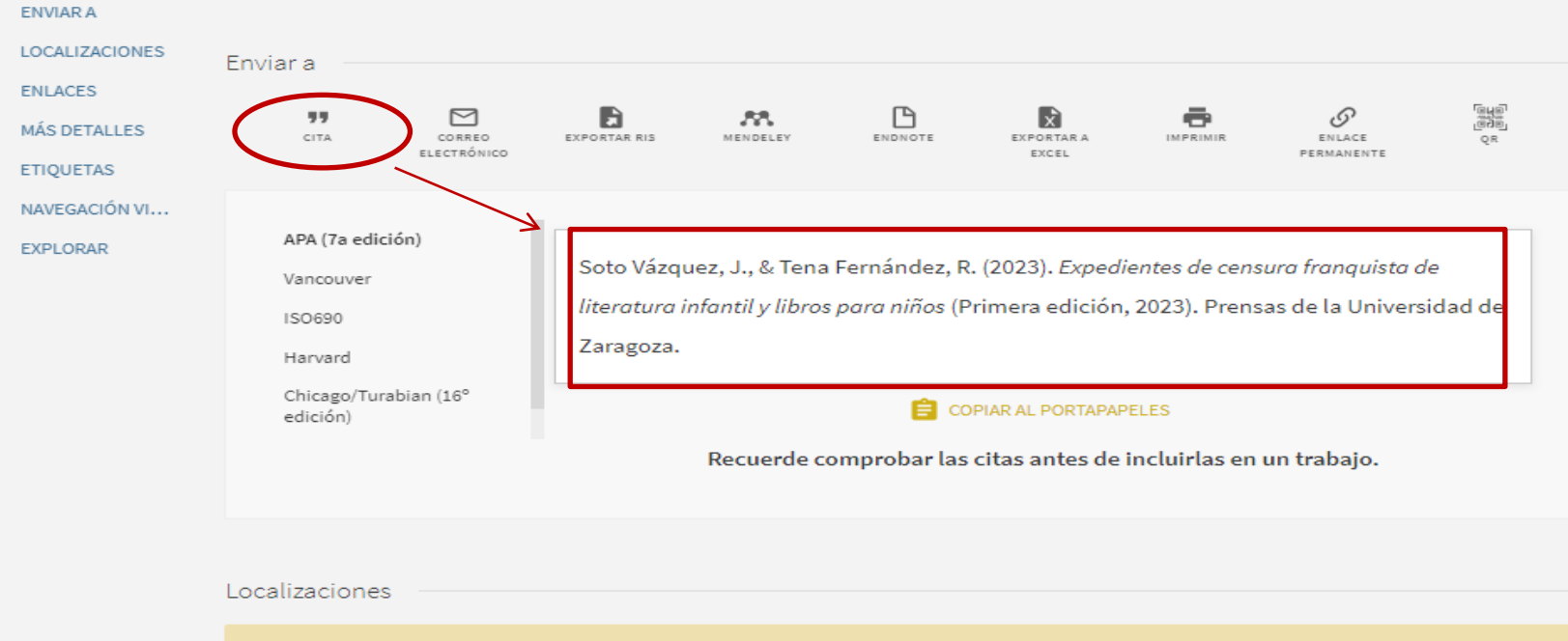

**권** Identificarse Identifícate para solicitar reservas y más opciones

Tropique de Capricorne

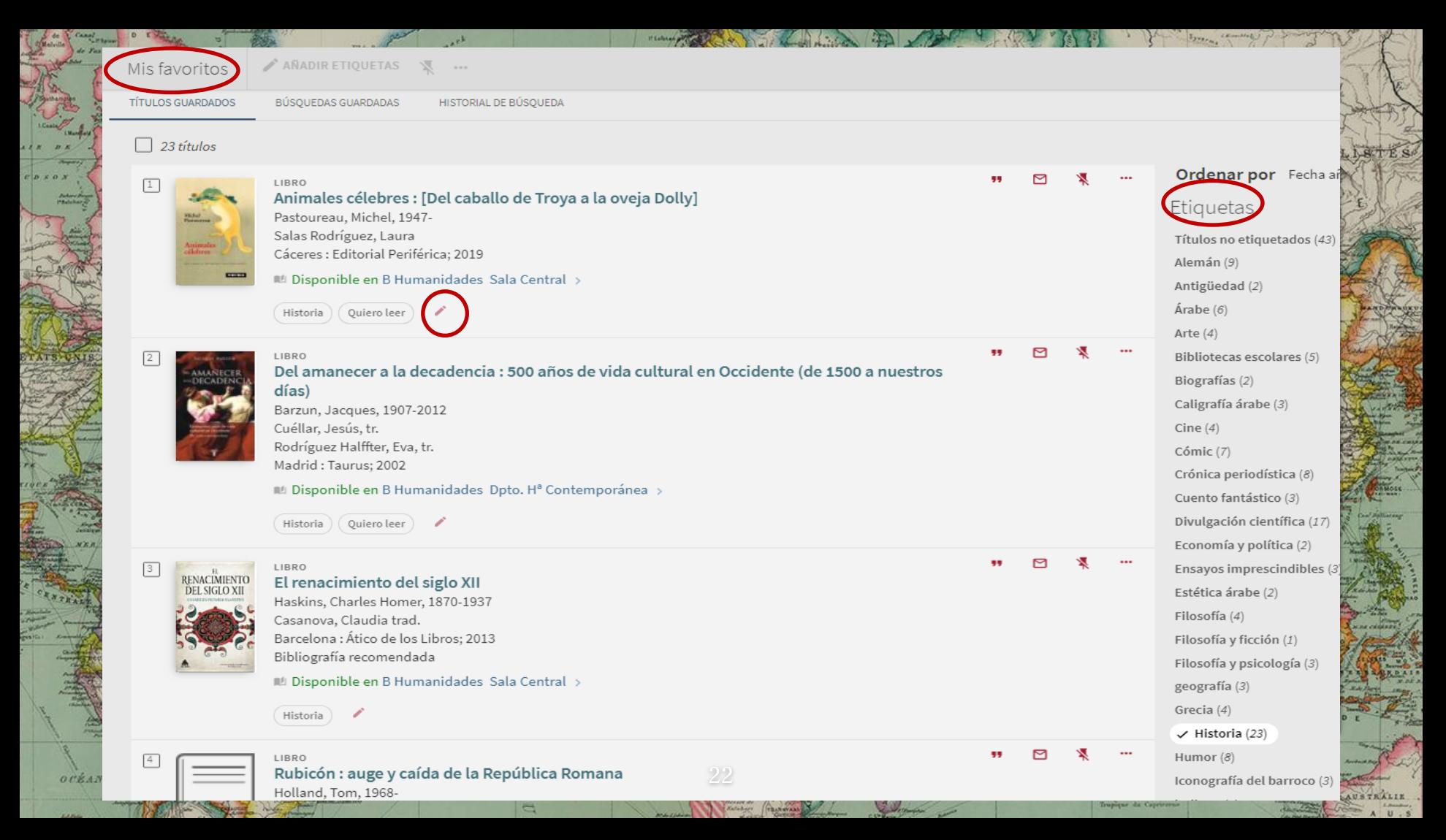

## SOLICITAR LIBROS

Evention

23

**Silveri** 

 $\begin{array}{c} c_{\text{max}}^{\text{A}} \\ \hline \text{Cov} \\ \text{Cov} \\ \end{array}$ 

 $E$ . Estes

ghe<sub>ra</sub>

Peace

 $D^2$ Charri

**THALOP** 

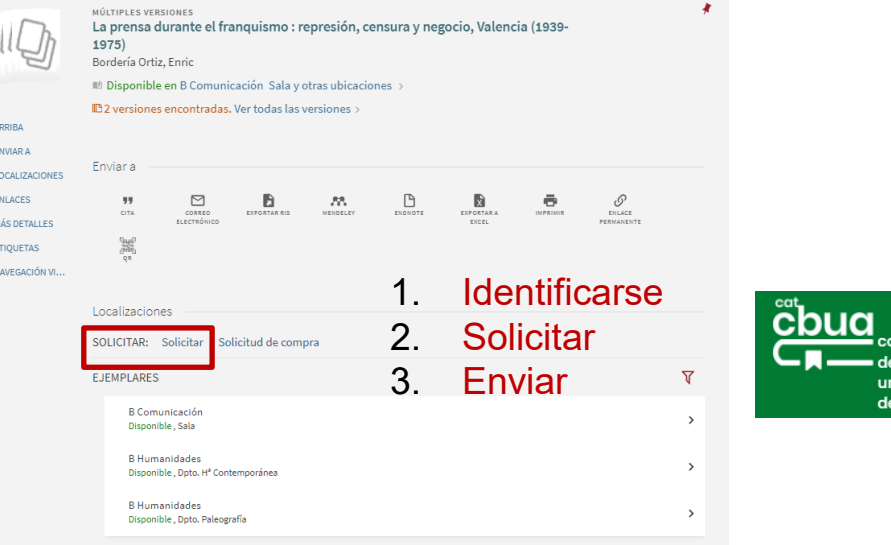

# PRÉSTAMO FONDOS DEPARTAMENTO E PRÉSTAMO INTERCAMPUS, CBUA PRÉSTAMO E INTERBIBLIOTECARIO

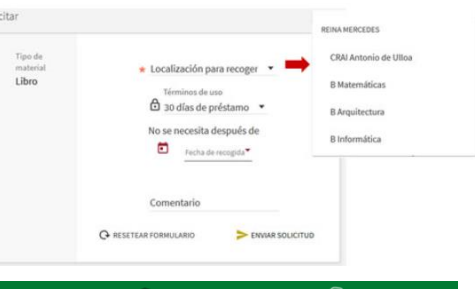

Inabia

cikelamin

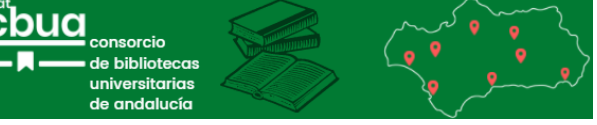

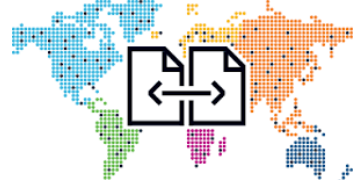

**Road** 

onthiervill IENT/

Tichen Letoke ke Elipa Ober Oleimhala

Gome Fisht

**Comich Galling** 

**STATISTIC** Mahalia PRÁCTICA 1: ¿Dónde puedo localizar estos libros?

**Contractor** 

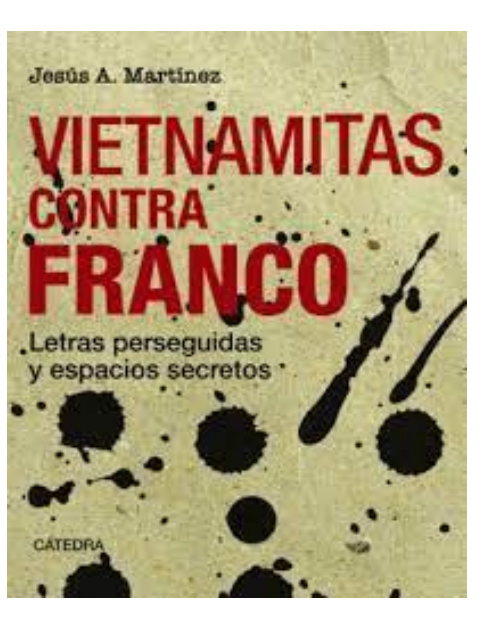

 $\begin{array}{c}\n\hline\n\text{c.} & \text{c.} \\
\hline\n\text{C} & \text{c.} \\
\text{C} & \text{c.} \\
\text{C} & \text{c.} \\
\text{C} & \text{c.} \\
\text{C} & \text{c.} \\
\text{C} & \text{c.} \\
\text{D} & \text{c.} \\
\text{E} & \text{c.} \\
\text{E} & \text{c.} \\
\text{E} & \text{c.} \\
\text{E} & \text{c.} \\
\text{E} & \text{c.} \\
\text{E} & \text{c.} \\
\text{E} & \text{c.} \\
\text{E} & \text$ 

.<br>Pasar

**THALOP** 

.<br>Viited

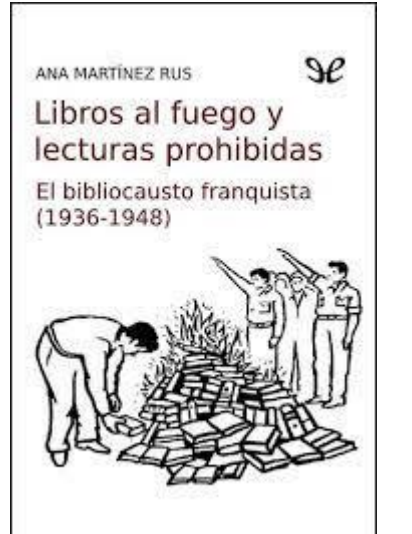

24

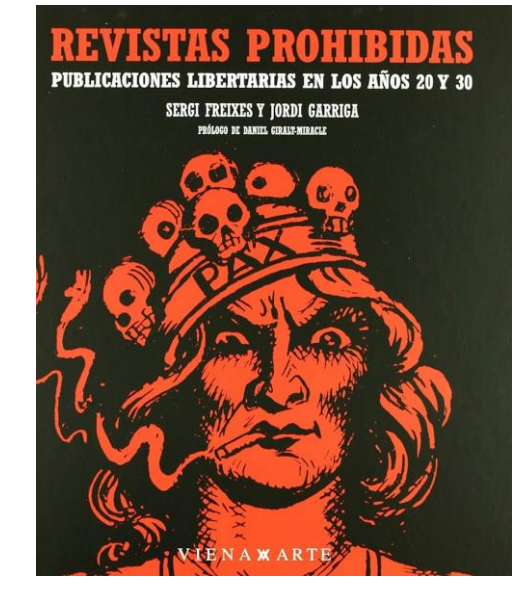

**Freehold** 

okolar

 $\overline{B}$  and  $\overline{B}$ 

**Street Program** Merkenlin

IENT.

 $Eln\frac{1}{\sqrt{2}}$ Oleinchin

Gome Fish

## PRÁCTICA 2: localiza esta referencia en Fama

Jesús A. Martínez. (2011). "Editoriales conflictivas y disidentes en tiempos de dictadura (1966- 1975)". *Arbor*, *187*(747), 127–141. https://doi.org/10.3989/arbor.2011.7 47n1014

**THALOP** 

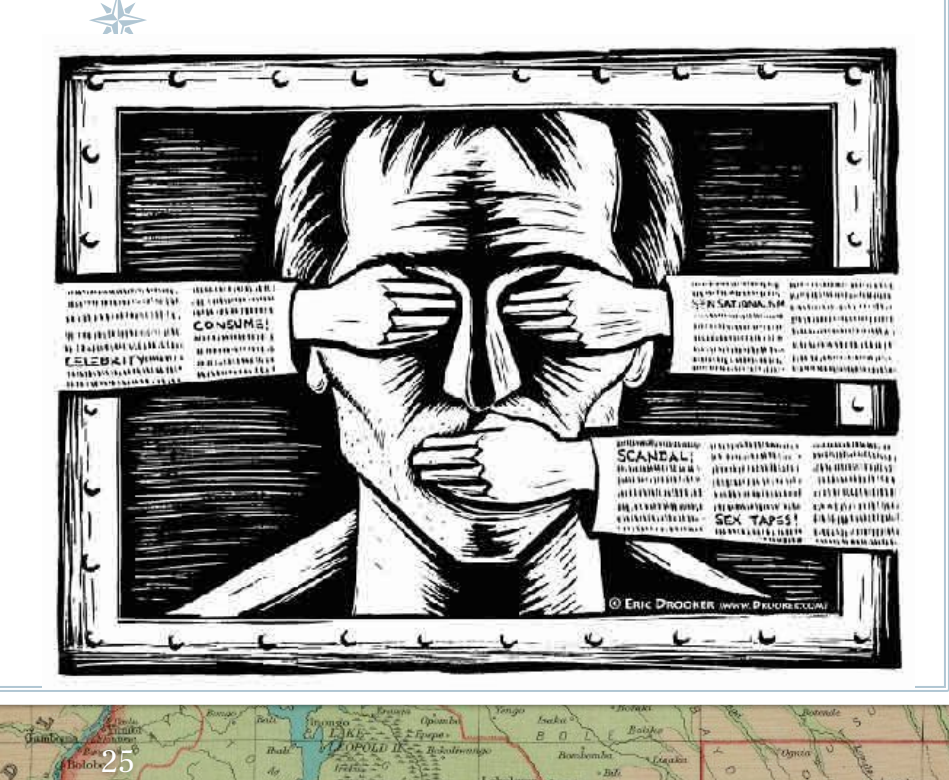

**Courton**  $36 - 3 - 10$ 

E NT

 $Eln\frac{1}{\sqrt{2}}$ Oleintain

**German Paul** 

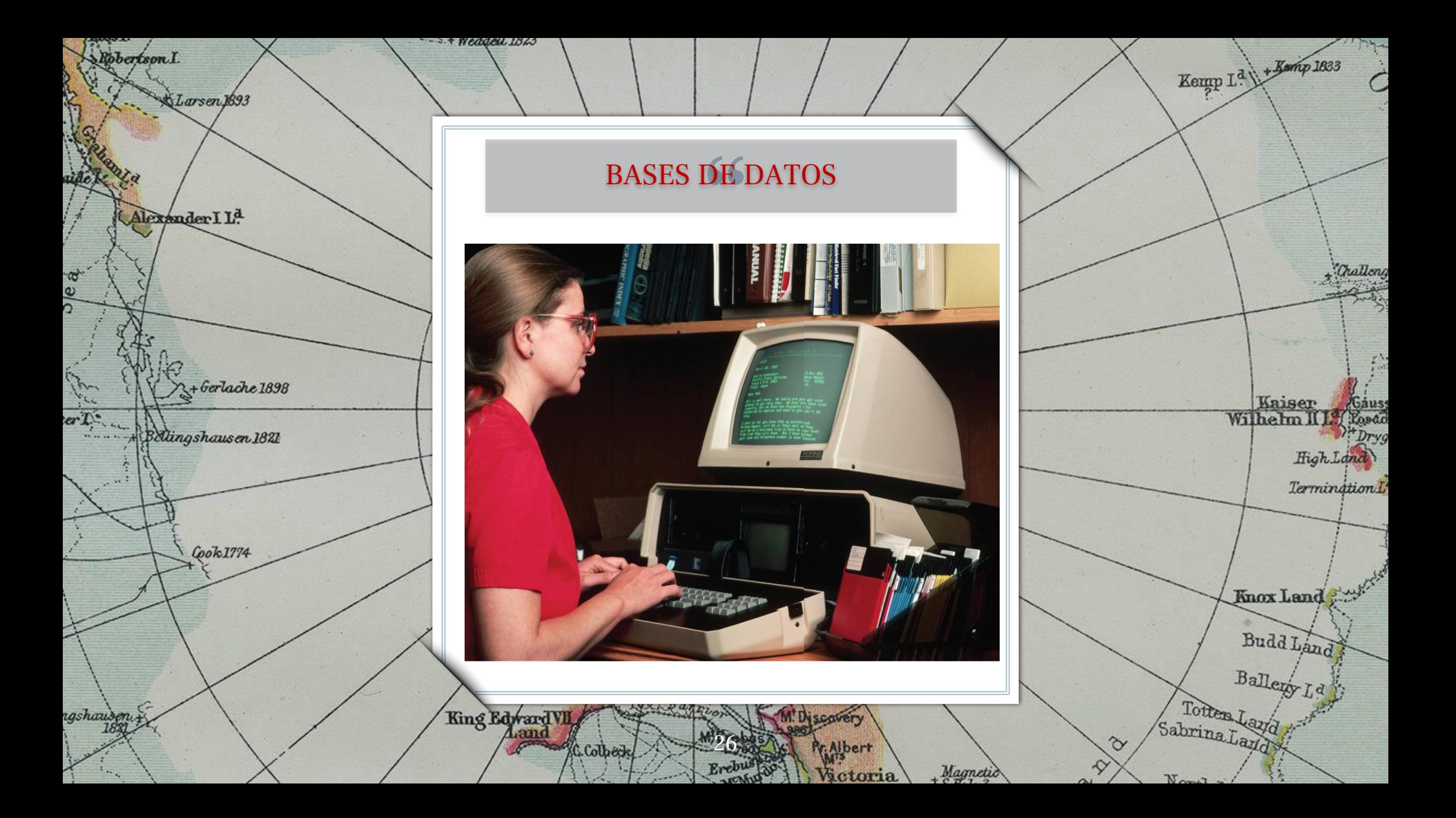

# LAS BASES DE DATOS

## **Fuente académica esencial**

Nos ayudan a encontrar bibliografía seleccionada y obtenida de distintas fuentes de información de calidad.

## **Tipología documental variada**

Proporcionan la referencia completa (resumen, descriptores y, muchas veces, el texto completo a artículos, capítulos de libros, actas de congresos, informes…

27

## **Gestión bibliográfica**

Facilitan mediante una cuenta personal la exportación de resultados (gestores bibliográficos), crear alertas, guardar búsquedas, citar documentos, etc.

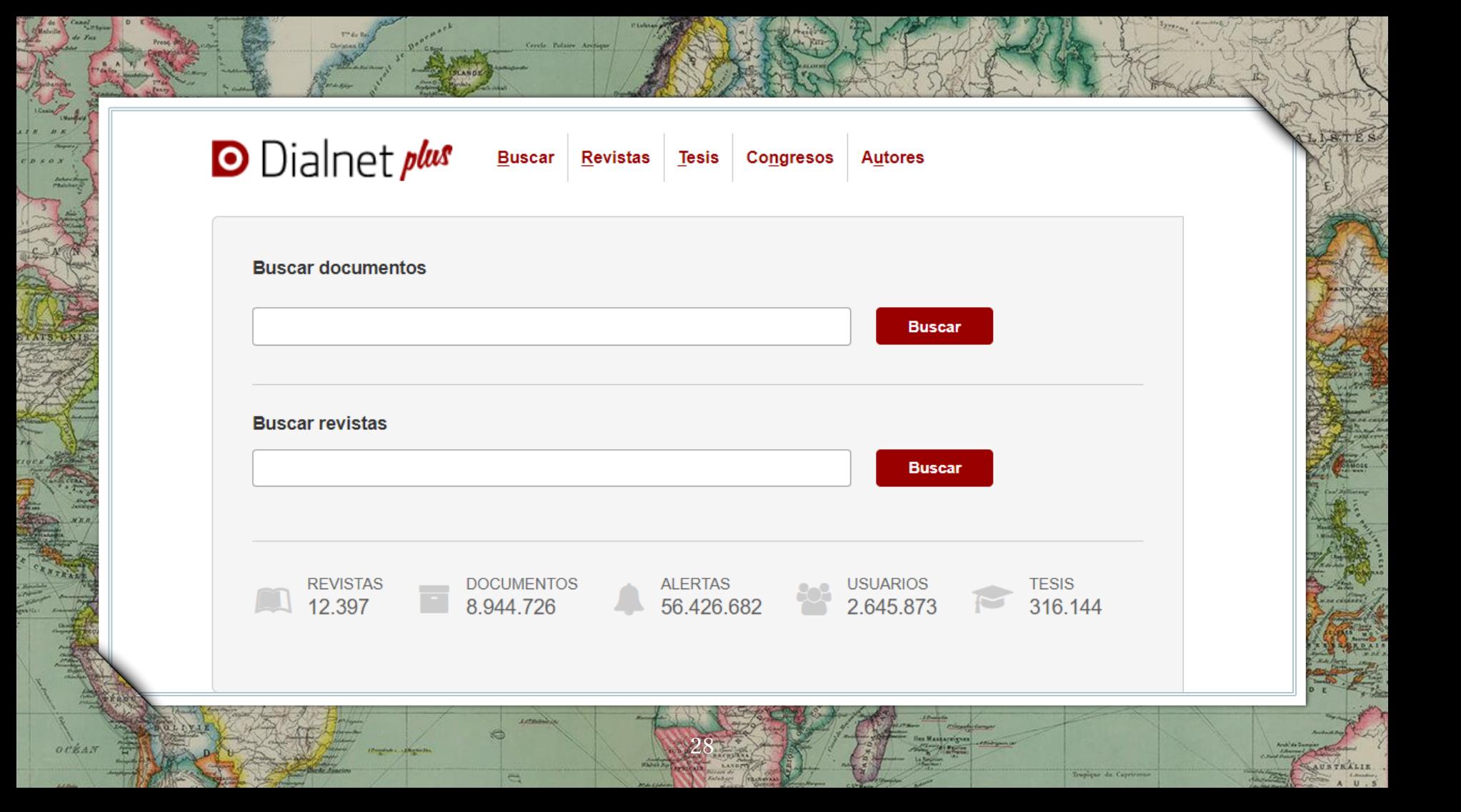

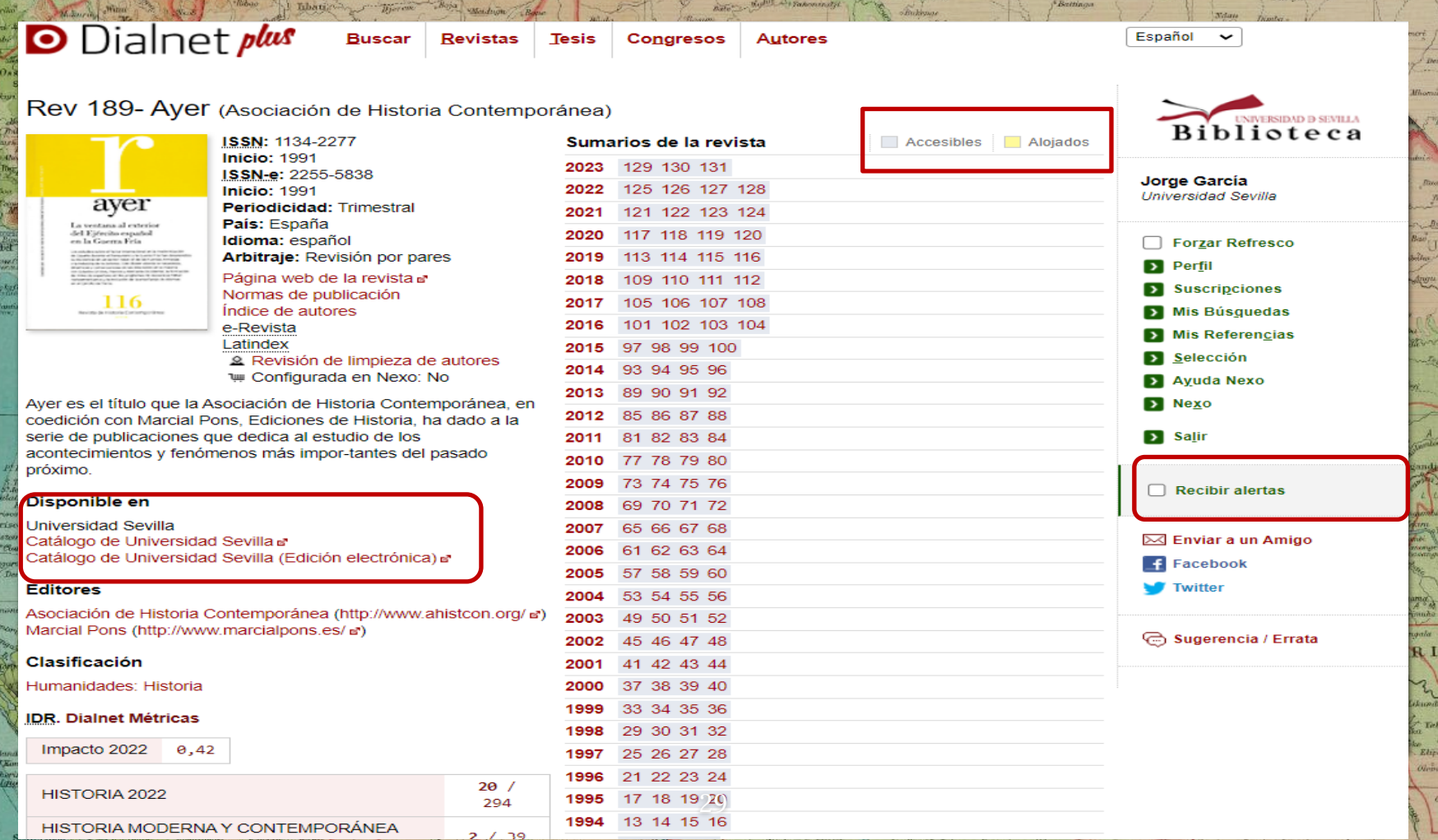

 $\sqrt{4\pi}$ 

Finderson of the Measurement

Đ,

 $\sim$ 

Baranta

بجهده

 $\overrightarrow{B}$ 

Bongola

*<i><u>Edebergue</u>* 

quator,

 $C$ Loppz

eston

New Y Company

G

KagaMore

.<br>Dominac

don

 $\frac{M}{100}$ de Mino **barra** .<br>Semig - Ravitrus

Ban.

Biras<br>Libokra Barisi . dua<sup>200</sup> **Supple** Kinner, **Green**  $\alpha$ 

industrial  $A \perp$ 

Biondo<br>Ponthigrail

**Oben** 

ma ruju-Kamba

tieta.

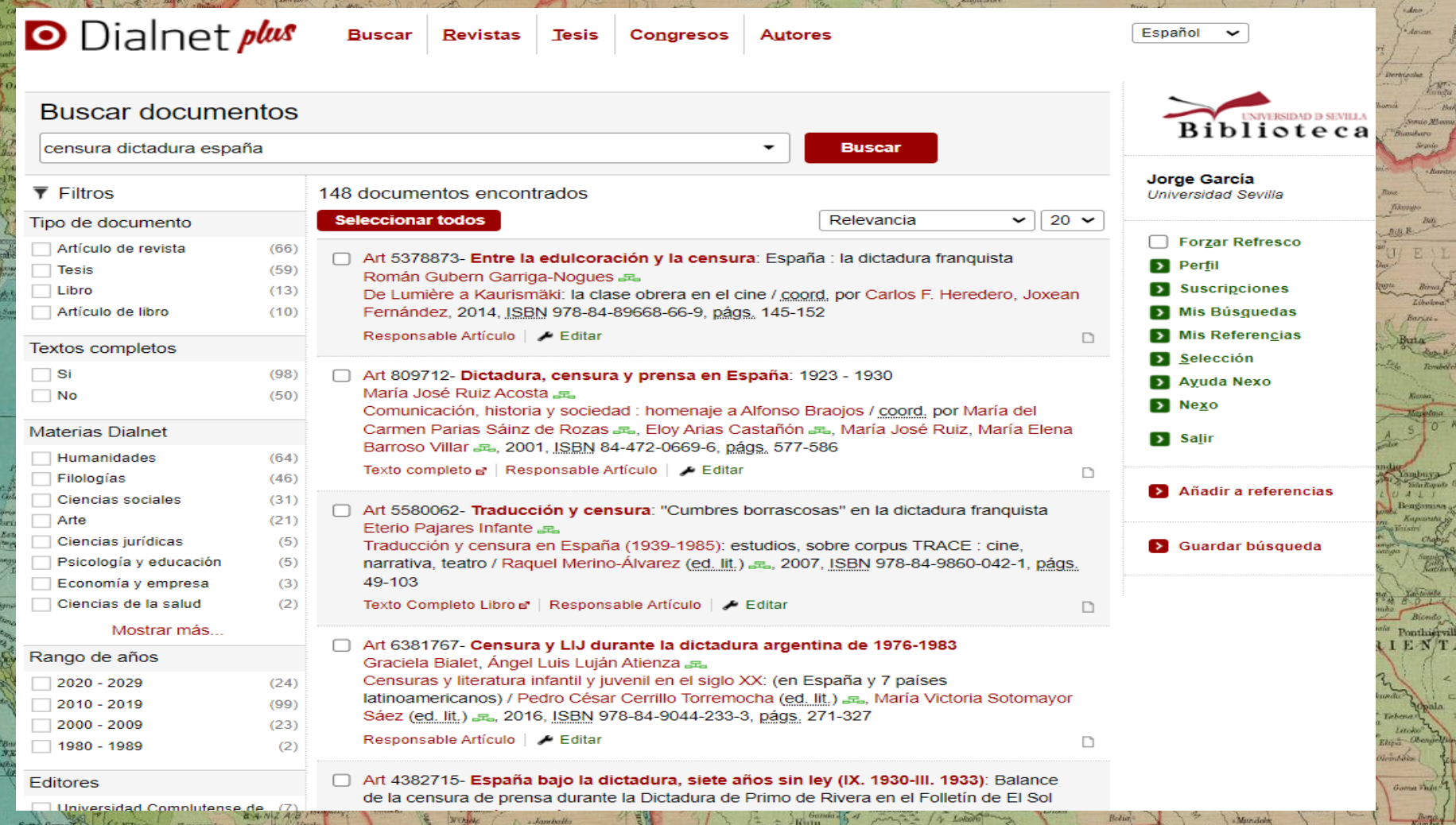

Pogomic

 $\mathbf{u}$   $\mathbf{B}$ 

AM

 $G$ 

 $T<sub>Newton</sub>$ 

 $\mathbf{I}$  - S.

HART Theman C FH A D

art.<br>ngja<br>Bad

keer of

**Bally** 

arts 1

 $\frac{1}{T}$ 

 $\overline{\phantom{a}}$ 

Acres

 $\frac{1}{\sqrt{\frac{1}{2}}}\frac{1}{\sqrt{2}}$ 

*<i>Prince*<br>NHO PO

passer,

 $C$ Lopez

 $-cSt$ 

 $\lambda$  would be not

**Sunt** 

of the St.

Ъ.

 $\sim$ 

9 Lascana

Sandia

## PRÁCTICA 3: localiza estos documentos de Dialnet

Un cine leído: cultura cinematográfica, censura y especulaciones en la España de la década de los sesenta Fernando Ramos Arenas .a. Journal of Spanish Cultural Studies, ISSN 1463-6204, ISSN-e 1469-9818, Vol. 18, Nº. 3, 2017, págs. 239-253

#### Resumen

 $\begin{array}{l} \vspace{1mm} \\ \vspace{1mm} \\ \vspace{1$ 

E-Kete<br>Fotography

Censura y LIJ durante la dictadura argentina de 1976-1983 n Graciela Bialet, Ángel Luis Luján Atienza "E Censuras y literatura infantil y juvenil en el siglo XX: (en España y 7 países Iatinoamericanos) / Pedro César Cerrillo Torremocha (ed. lit.) "E., María Victoria Sotomayor Sáez (ed. lit.) BL, 2016, ISBN 978-84-9044-233-3, págs, 271-327 D

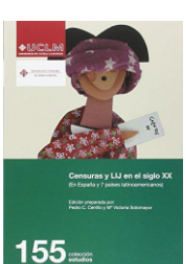

Censuras y literatura infantil y juvenil en el siglo XX : (en España y 7 países latinoamericanos) / edición preparada por, Pedro C. Cerrillo, Mª Victoria Sotomayor.

Cuenca : Ediciones de la Universidad de Castilla-La Mancha, 2016.

 $\blacksquare$  Monografía

**Q** Localizaciones: 29

 $\Box$ 

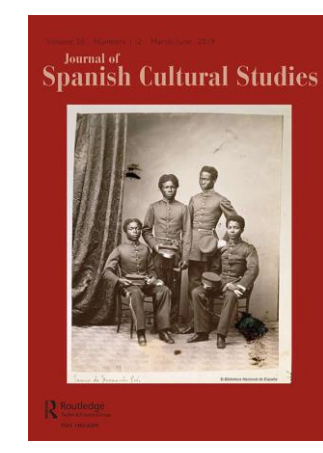

**Free**ksi

IENT

**Republica** Gome Thi

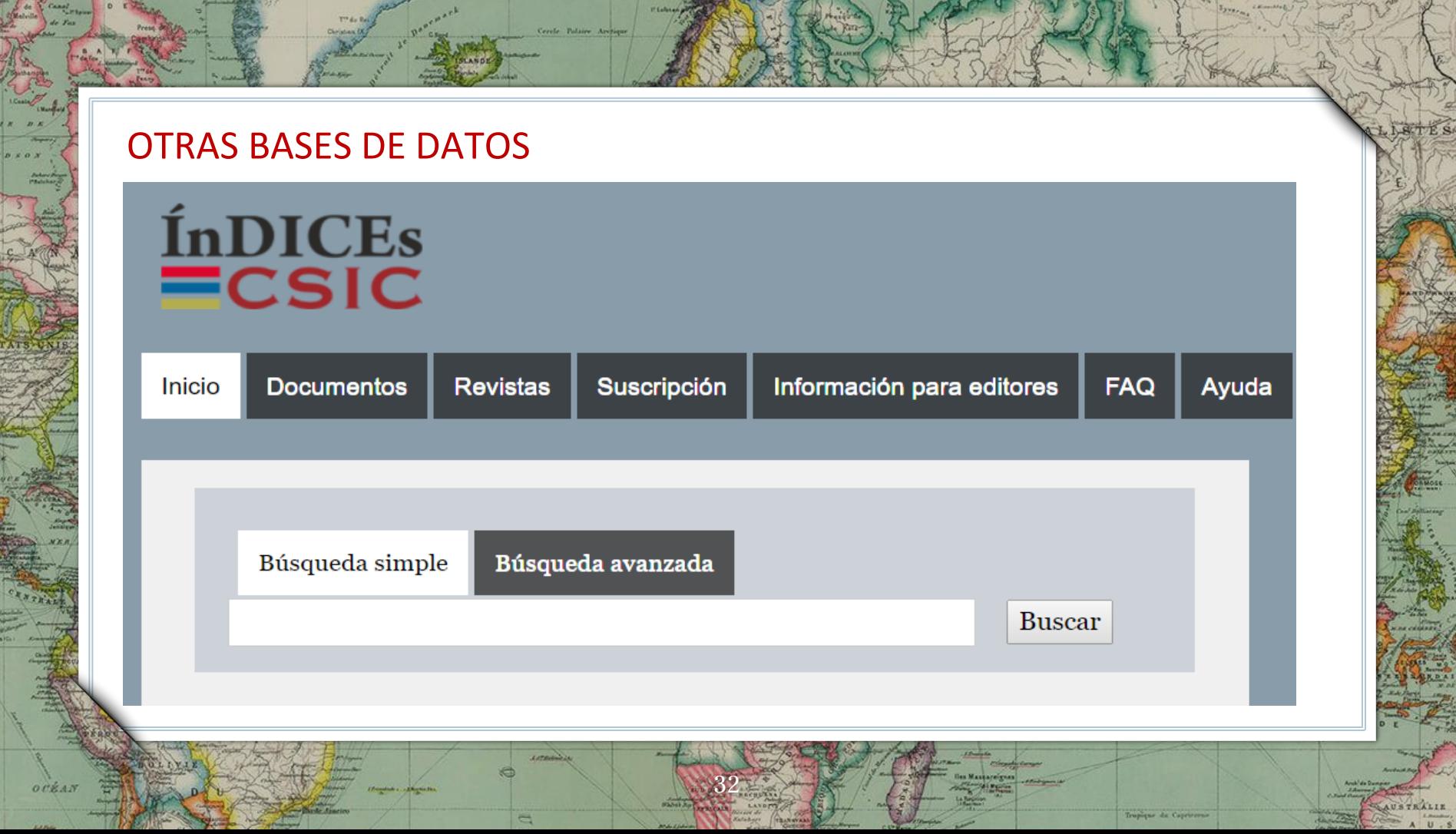

Former Comment Party

 $K$ 

 $\left[\frac{1}{2} - \frac{1}{2} - \frac$ 

颜

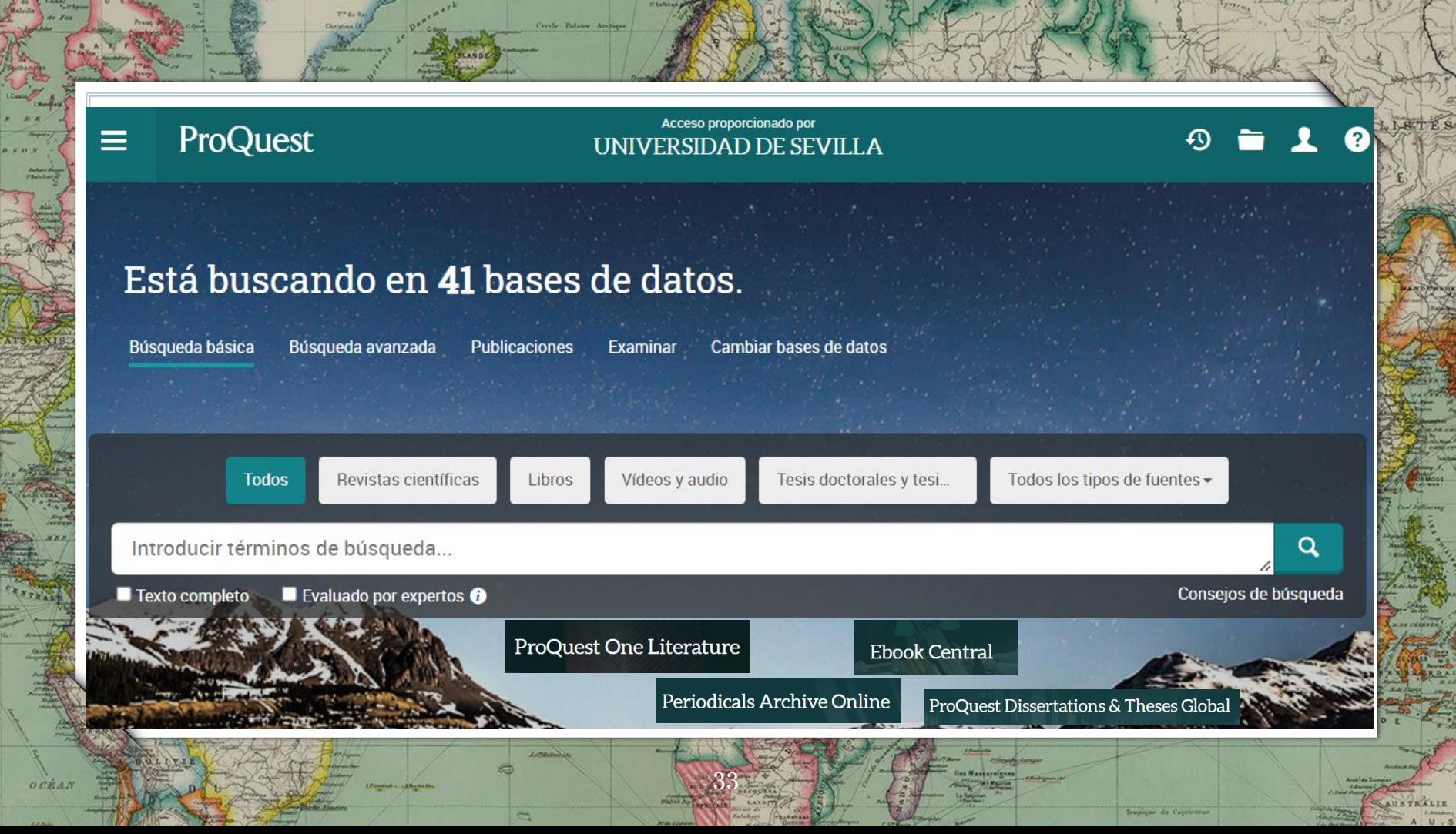

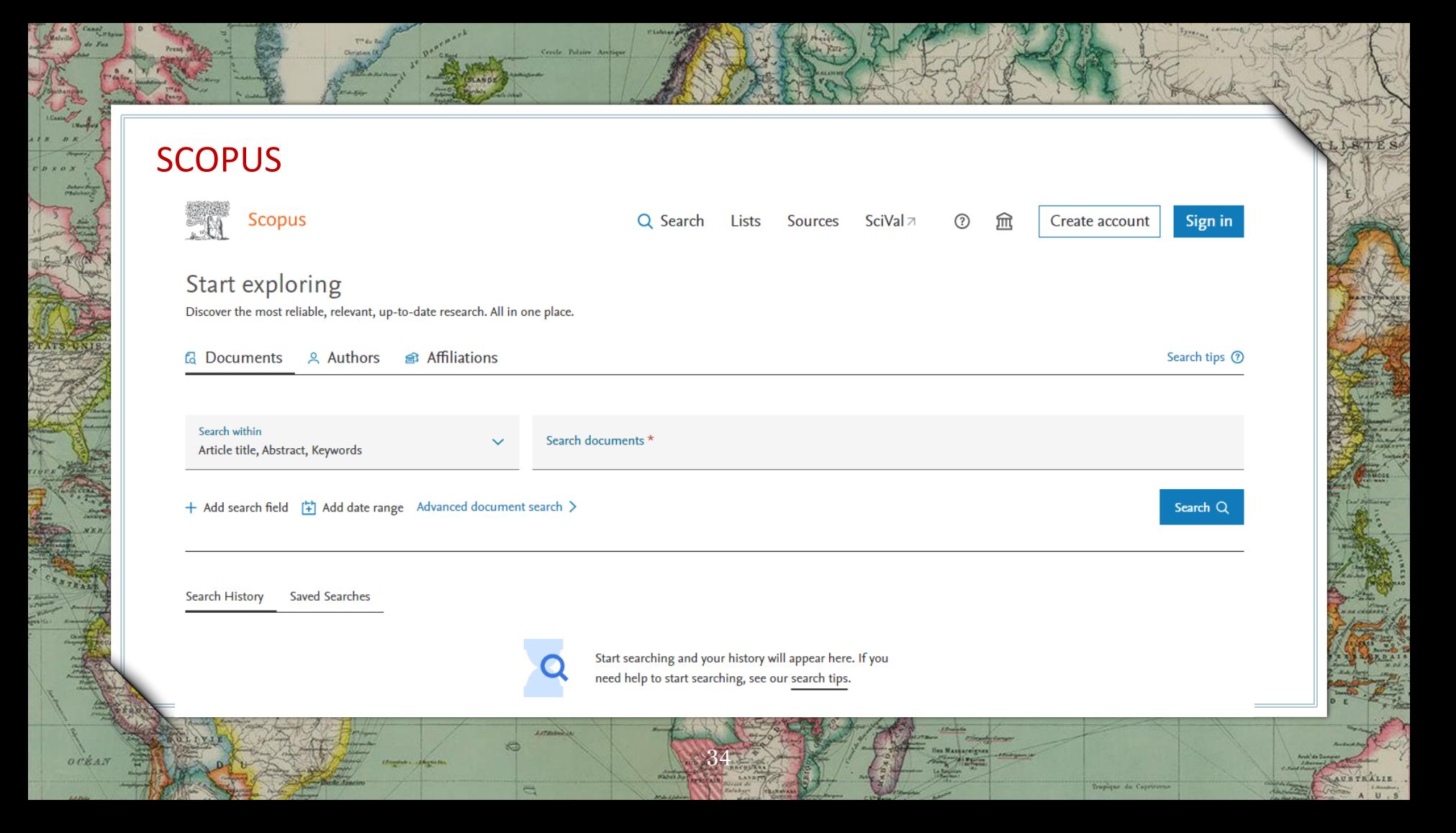

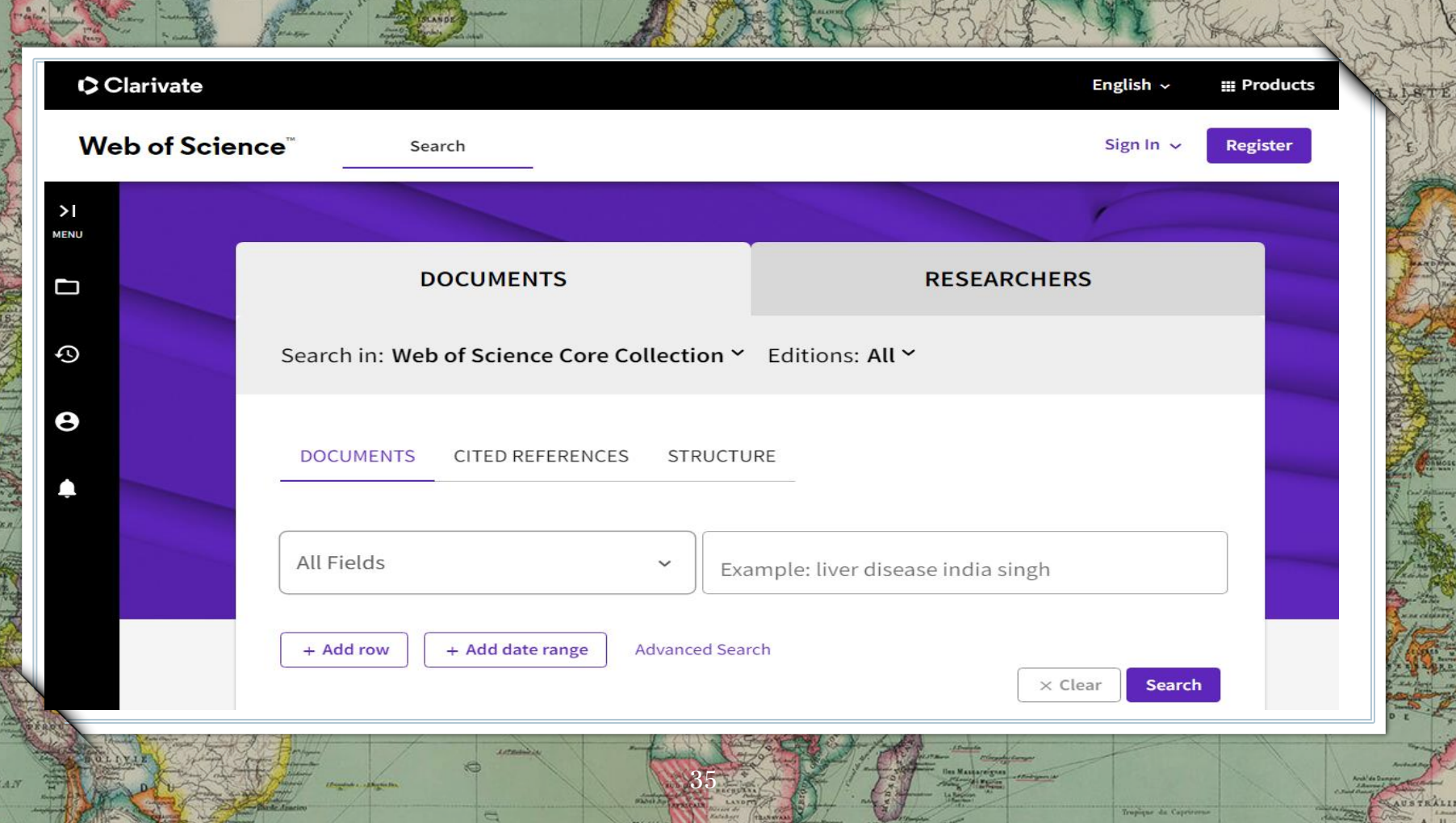

## BASES DE DATOS ESPECIALIZADAS

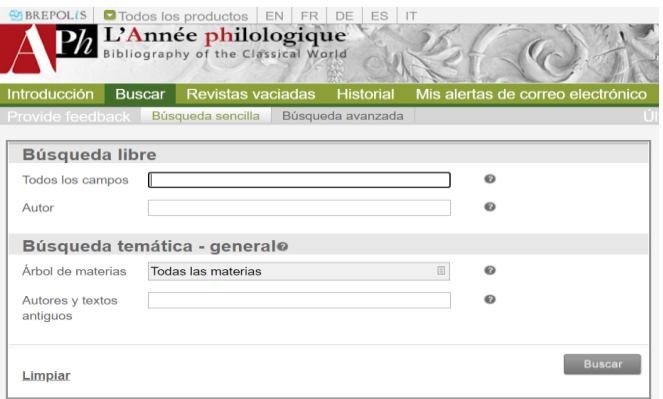

ockan

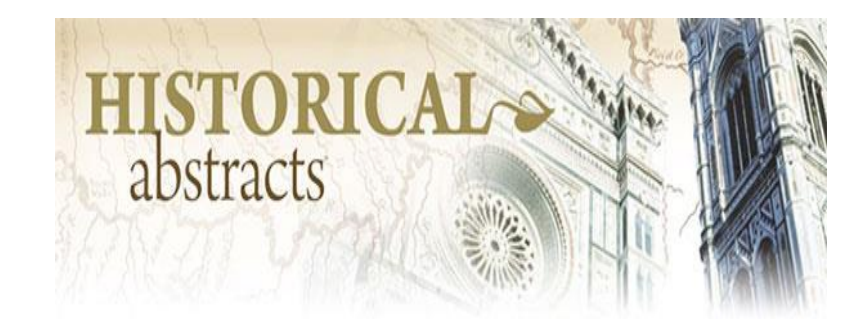

Tropique de Caprirei

USTRALIE

36

## REVISTAS-E

**ProQuest** 

Periodicals Archive Online

37

**PASADOY** Memoria

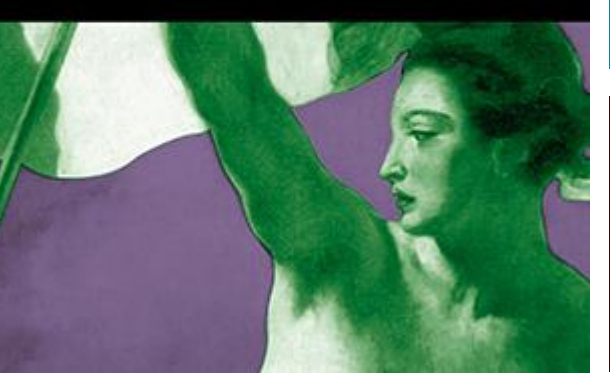

➢ Unas 20.000 revistas-e suscritas y 9.000 de acceso abierto, accesibles desde el catálogo (por título o ISSN).

➢ Es importante fijarse en la cobertura temporal de las revistas

➢ Las plataformas de revistas (JSTOR, Taylor & Francis…) permiten buscar por autor, título o palabra clave.

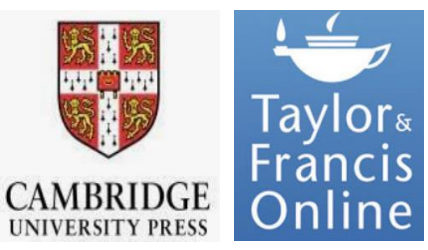

DIRECTORY OF<br>OPEN ACCESS **JOURNALS** 

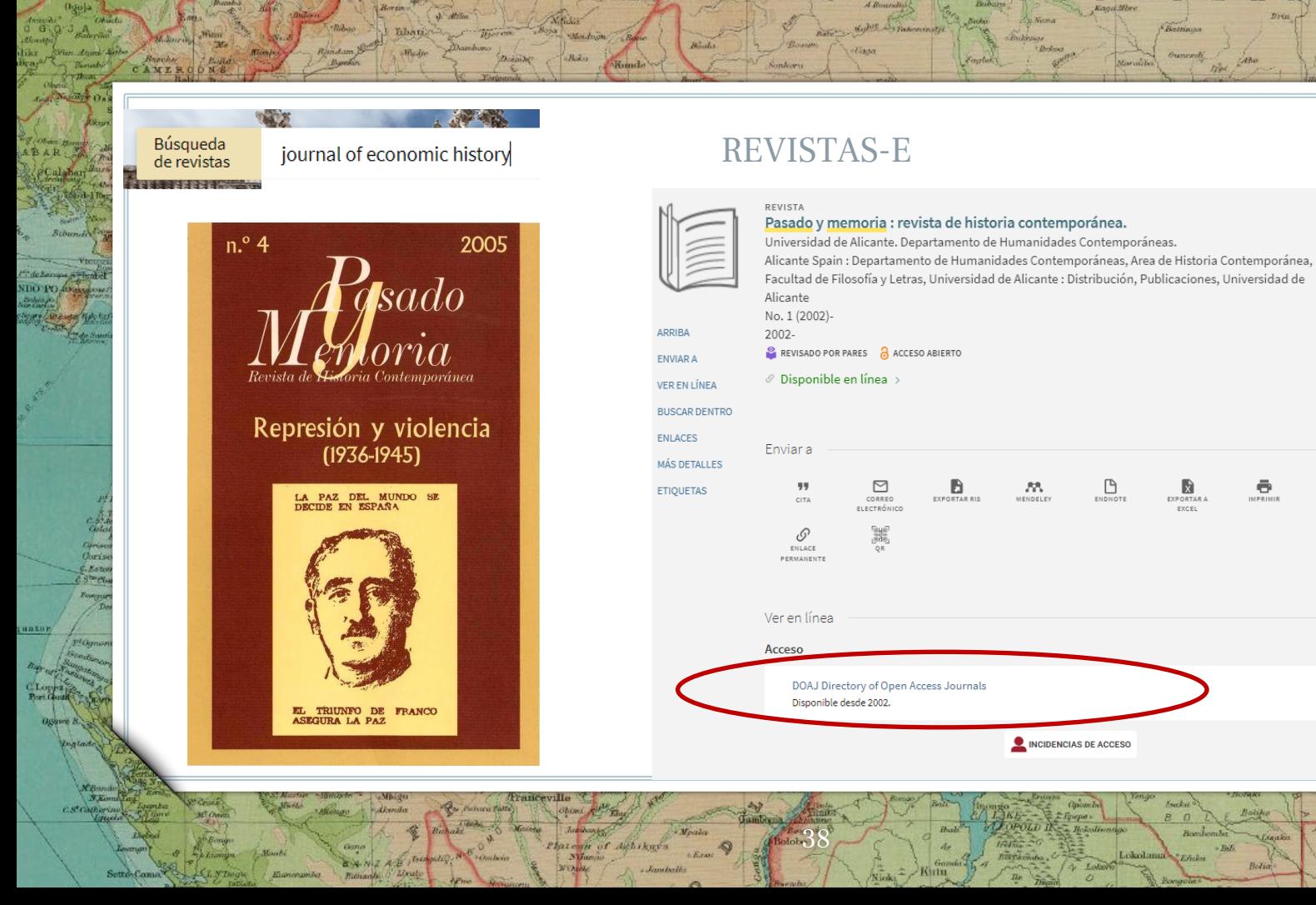

**Demitian Griffman** 

Inaster.

Mahalin

Hamperha

Bengmuian.

Ricento Ponthiervill

RIENTA

Tichene Lerodo ke Elips Ober

Oleintain

Gome Falst

Nclare

ē

Ø

**Omini** 

#### ProQuest

Darnley B. Kranklin B.

E

Acceso proporcionado por UNIVERSIDAD DE SEVILLA

80

Jeann

#### **Ebook Central**

c

Umergint:

**C.Kellett** 

#### « Volver a la página Resultados **く7** de 67.367 >

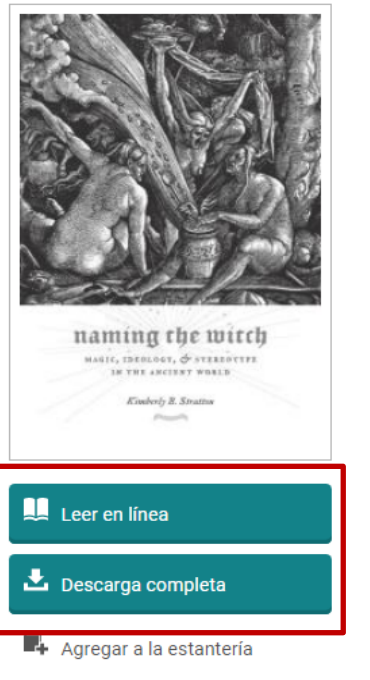

Compartir vínculo de libro

## Naming the Witch: Magic, Ideology, and Stereotype in the Ancient World

páginas restantes para

páginas restantes para

capítulos de PDF (de 78)

impresión o descarga de

CODIAT (de 32)

. Bernard des

Kimberly Stratton

#### Disponibilidad

Su institución tiene acceso ilimitado a este libro.

#### Leer en línea

- Loescarga completa Get all pages, require free third-party software, Pida prestado este libro durante un máximo de 21 días
- **ig** Descargar capítulo en PDF Obtén hasta 78 páginas, utiliza cualquier software para PDF, no caduca.

#### Descripción

Kimberly B. Stratton investigates the cultural and ideological motivations behind early imaginings of the magician, the sorceress, and the witch in the ancient world. Accusations of magic could carry the death penalty or, at the very least,

Spitzherger L

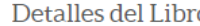

#### **TÍTULO**

from Tou

Naming the Witch

**SUBTÍTULO** 

Magic, Ideology, and Stereotype in the **Ancient World** 

⊕

Bulan

Tur

Nikitinsk

2000

**SERIE** 

Gender, Theory, and Religion

**AUTOR** 

**Kimberly Stratton** 

**EDITORIAL** 

**Columbia University Press** 

FECHA DE PUBLICACIÓN IMPRESA

Mostrar más

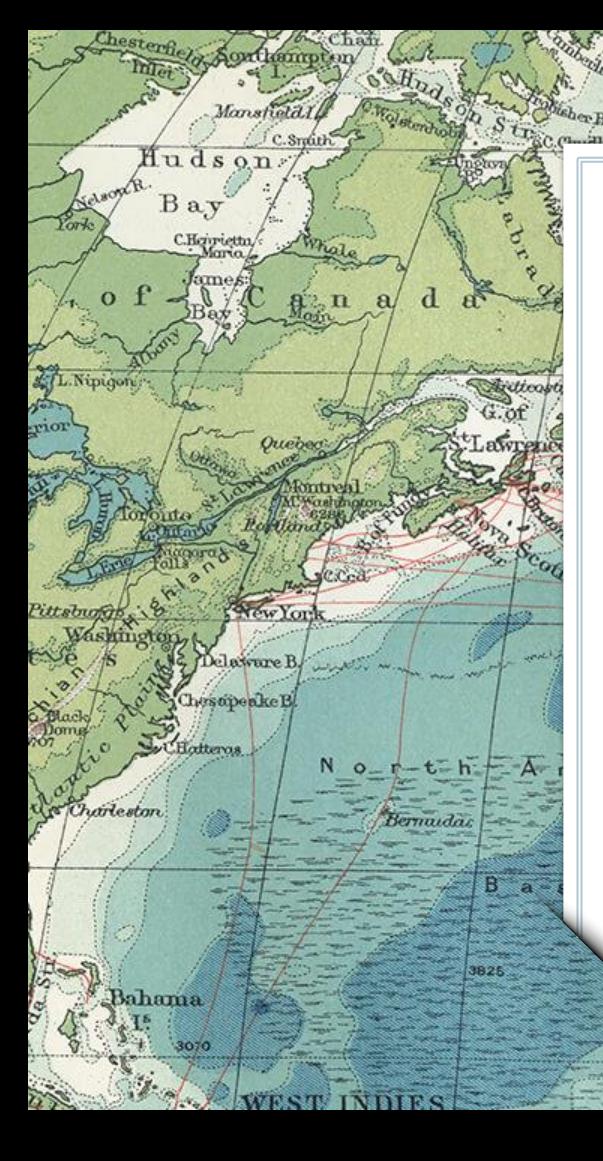

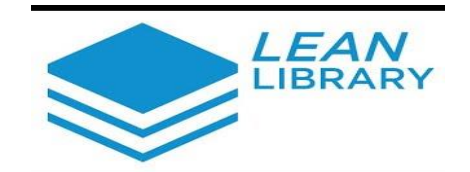

1527

Reykjaviki

Lean Library es una extensión para navegadores que permite localizar los documentos. Más información en: https://youtu.be/G7vPSyt55Ac

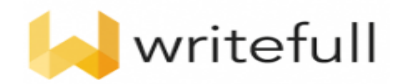

Writefull es una herramienta para redactar en inglés

Tropic of Cancer

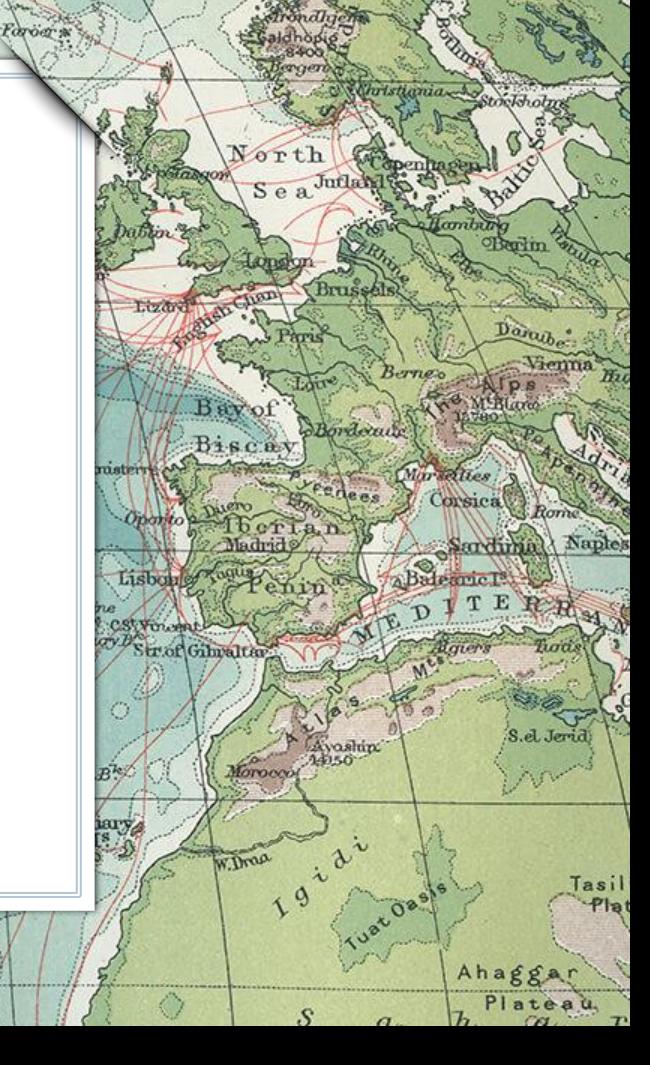

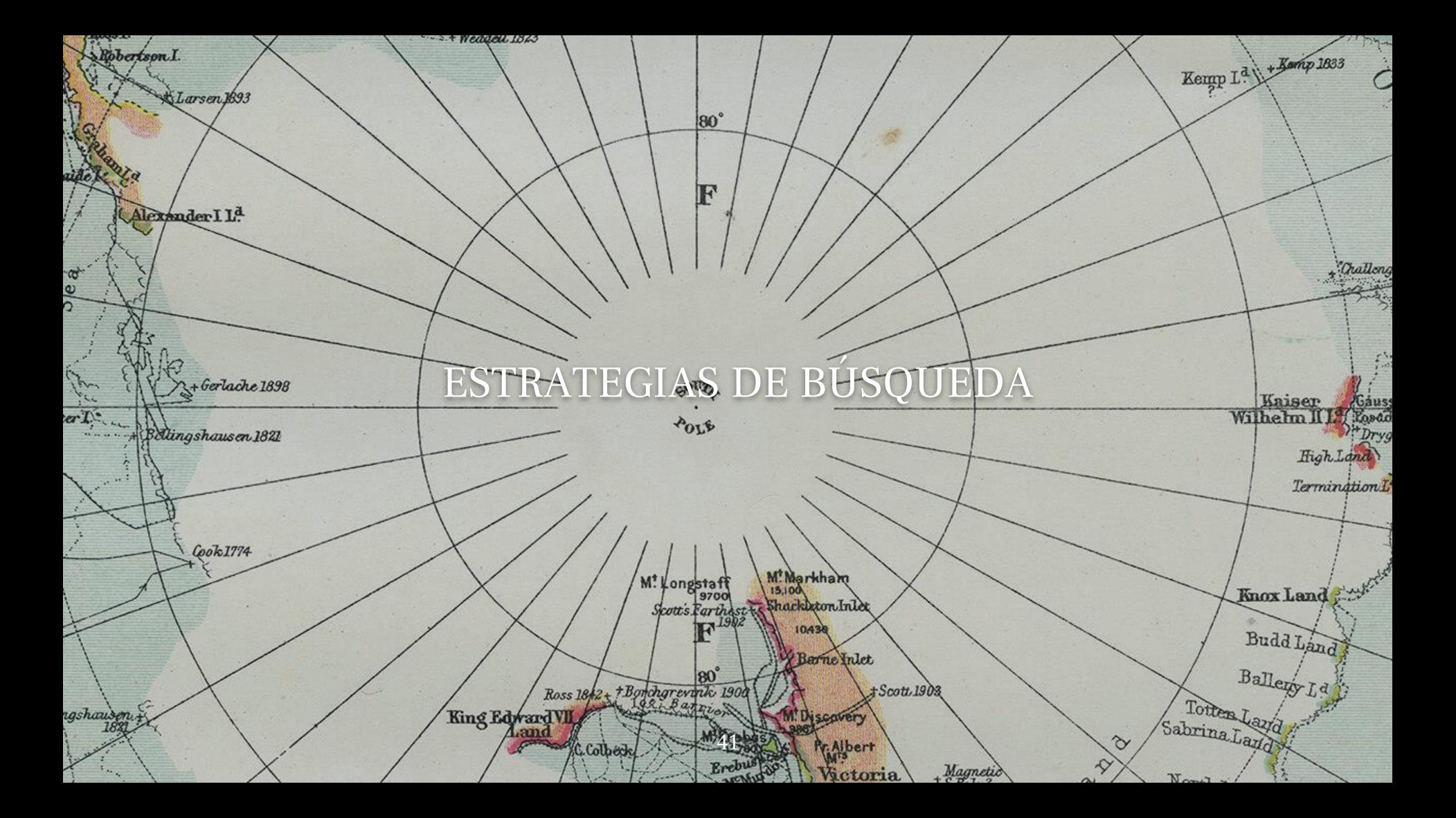

# PRIMEROS PASOS

Identifica los conceptos más importantes, las palabras clave.

 $50$ 

Rudolf

**M<sup>t</sup>Keniz** 

ATH

uwenz

ad. a

 $\mathbf \Omega$ 

Piensa en sinónimos y términos alternativos.

**CBSO** 

80

 $\mathbf{2}$ 

Maldives

 $60$ 

Pon a prueba tu estrategia de búsqueda utilizando los conceptos clave identificados.

hina

Thast

Celebes

13700/

Borneo 120

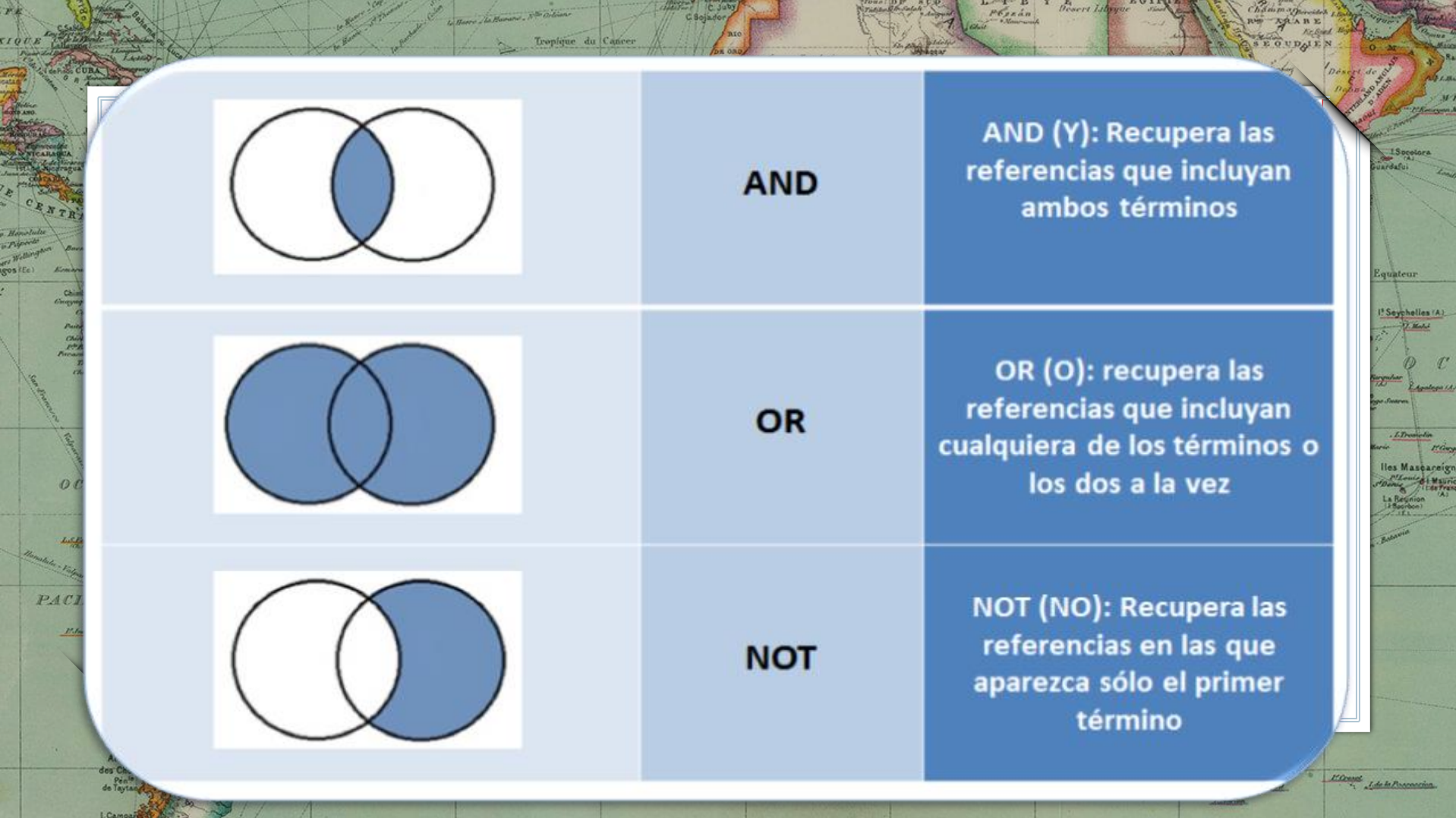

C. July 12 July 1

 $\frac{1}{2} \frac{1}{2} \frac{$ 

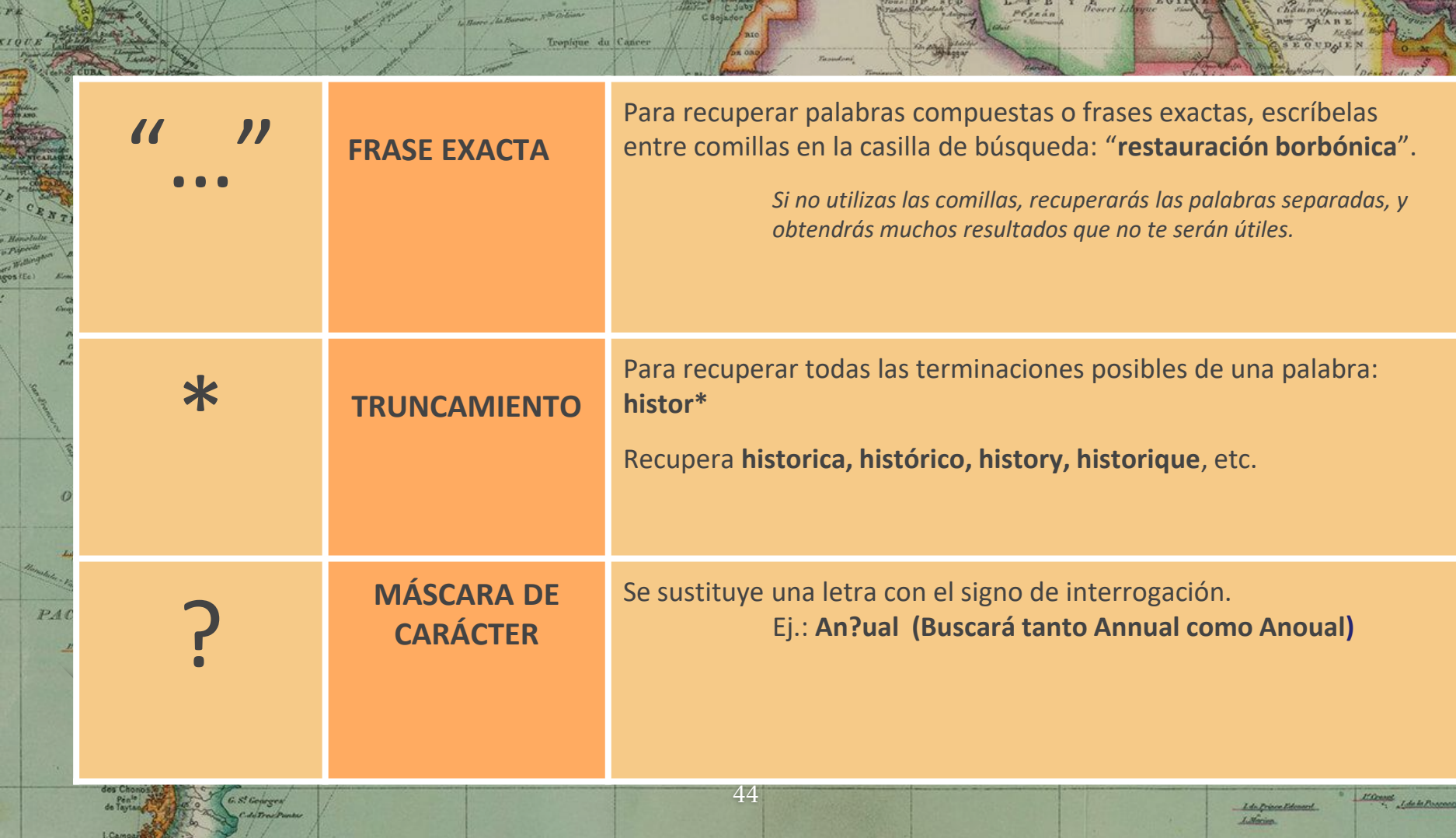

C Suby

Proceed and Property Description of the Country of the Country of the Country of the Country of the Country of the Country of the Country of the Country of the Country of the Country of the Country of the Country of the Co

Chammaghoodes

With the Court

kana.

.e.

AL

C ga iki

Howy neign<br>Mauric<br>Istraic

 $r_{+}$ 

e Hemelul<br>a Piperin<br>ar Willing<br>gos (Ec)<br>.

- 31

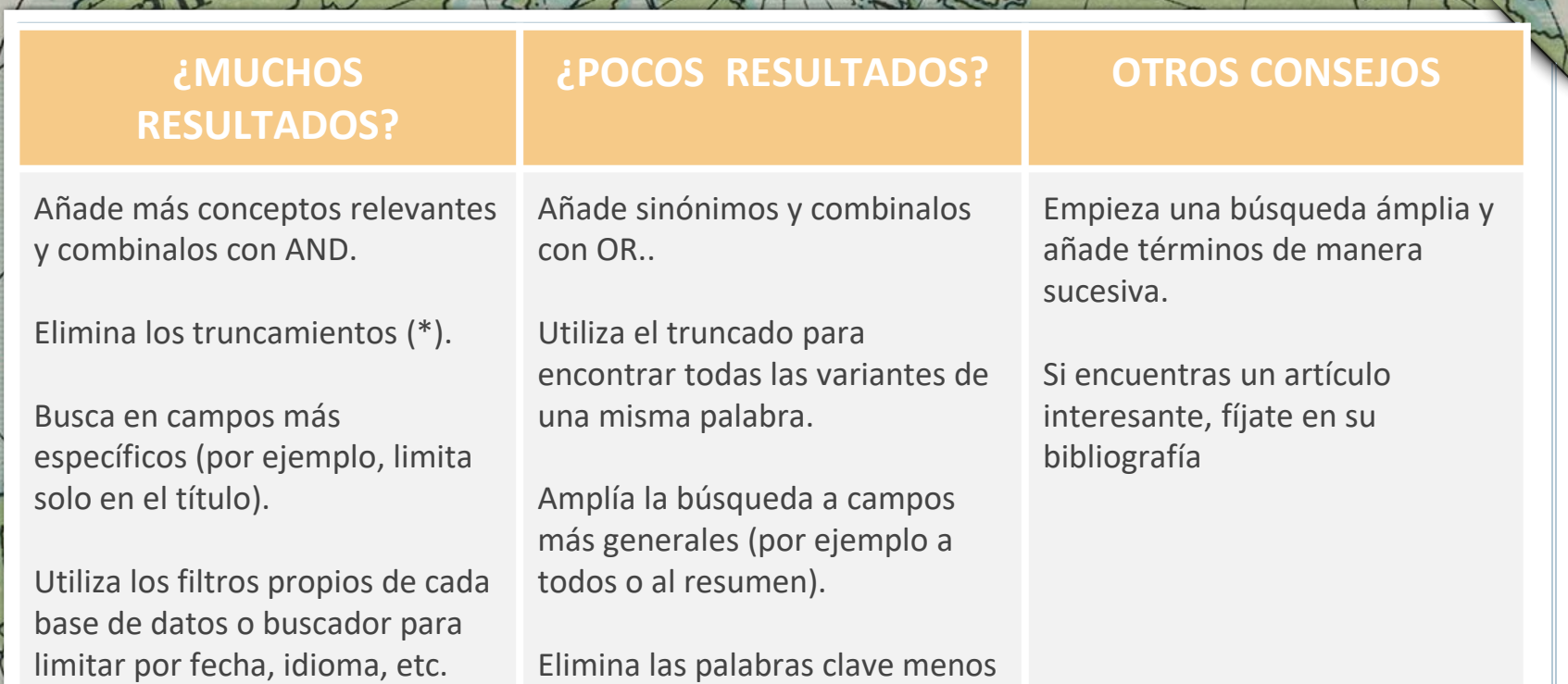

D.

90

AbsonsT

North Pote

45

relevantes.

Жυ

105/

 $90<sub>1</sub>$ 

75

any

#### **Backwards citation searching Forwards citation searching**  $105/$ **Reference list of key article** Papers that cite key article **Older articles Newer articles** Retrospective/cited references **Prospective/citing references** Past research ideas on which the key article is based **Key article** The way ideas in the key paper influenced future research i.e. 2001 2015 2010 2021 2018 2019  $\frac{\delta \mathbf{S}^{\circ}}{\mathbf{S}^{\circ}}$  $\frac{\delta \mathbf{S}}{|\mathbf{S}|}$  $QQ$ Published 2017  $\triangleright$  A known document  $\triangleright$  Acknowledges past research ideas  $\triangleright$  Delivers new knowledge BoonsT 46

90

90

Pote

PRÁCTICA 4: localiza en Historical Abstracts una referencia sobre la censura de libros de Darwin en el franquismo

**Company** 

47

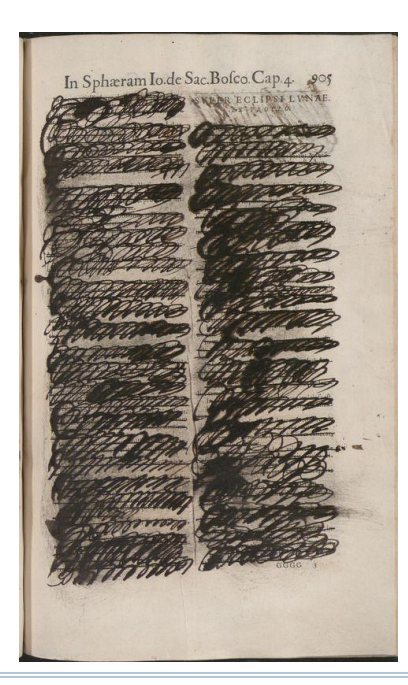

 $\begin{array}{c} c_1\\ \hline c_2\\ \hline c_3\\ \hline c_4\\ \hline c_5\\ \hline c_6\\ \hline c_7\\ \hline c_8\\ \hline c_7\\ \hline c_8\\ \hline c_7\\ \hline c_8\\ \hline c_7\\ \hline c_8\\ \hline c_9\\ \hline c_9\\ \hline c_9\\ \hline c_9\\ \hline c_9\\ \hline c_9\\ \hline c_9\\ \hline c_9\\ \hline c_9\\ \hline c_9\\ \hline c_9\\ \hline c_9\\ \hline c_9\\ \hline c_9\\ \hline c_9\\ \hline c_9\\ \hline c_9$  $\epsilon$ . Kata

**THALDE** 

**STEWART** 

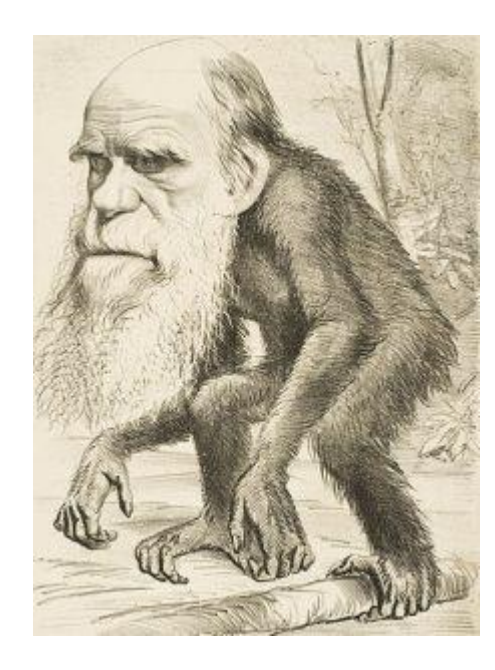

Inche

okolan

Nanter. Mahedia

ENT

Elips Ob

Oleinchin Game Tick PRÁCTICA 5: localiza en Scopus documentos sobre el siguiente tema: "clandestinidad y censura en la dictadura de Franco"

Eventonia

48

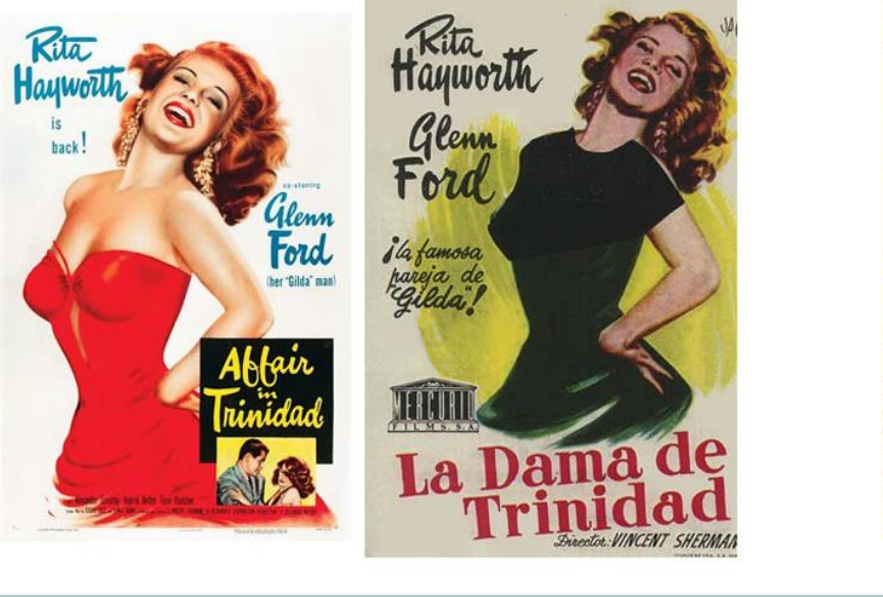

**Silveri** 

 $\begin{array}{c} c \bar{f}_{\alpha\beta} \\ \bar{c}_{\alpha\beta} \\ \bar{c}_{\beta\gamma\delta\gamma\delta} \\ \bar{c}_{\beta\gamma\delta\gamma\delta} \end{array}$ 

 $6.$  Eats  $r_{\rm max}$ 

 $D^2$ Charri

**THALOP** 

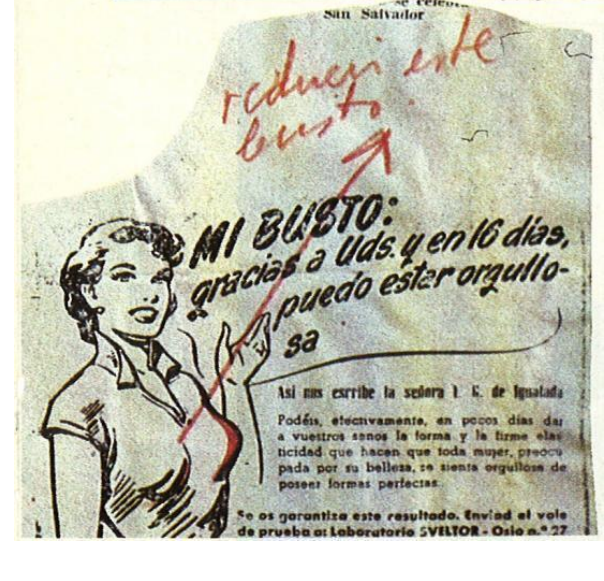

Inaka

**Rodio** 

**Charlama** 

**District of the** 

**Thomas** Long **Griffing** 

onthiervill

IENT/

Elips Ob Oleimhala

Gome Fisht

**Distribut** Mahedia

**Citizen** 

## 3. Recursos en Internet

1527

 $C.$  Straith

Quebec

Delaware B.

 $N$  o<sub>-r</sub>-t-h  $-$  A

Bernadas

**WEST INDIES** 

78

1825

Chesopeake B.

Sectional

Bahama

Charleston

Hudson. Bay

C.Hgiy-iettu

L.Nipigon

rior

Revisioniles

Buscadores académicos, redes académicas, repositorios, etc

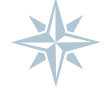

Tropic of Cancer

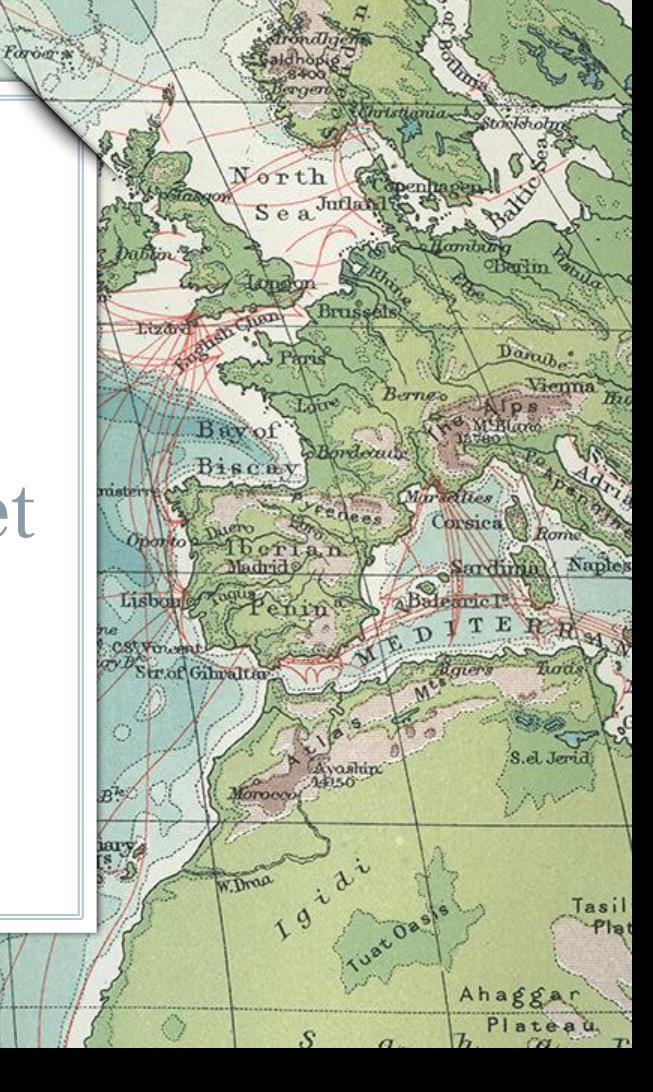

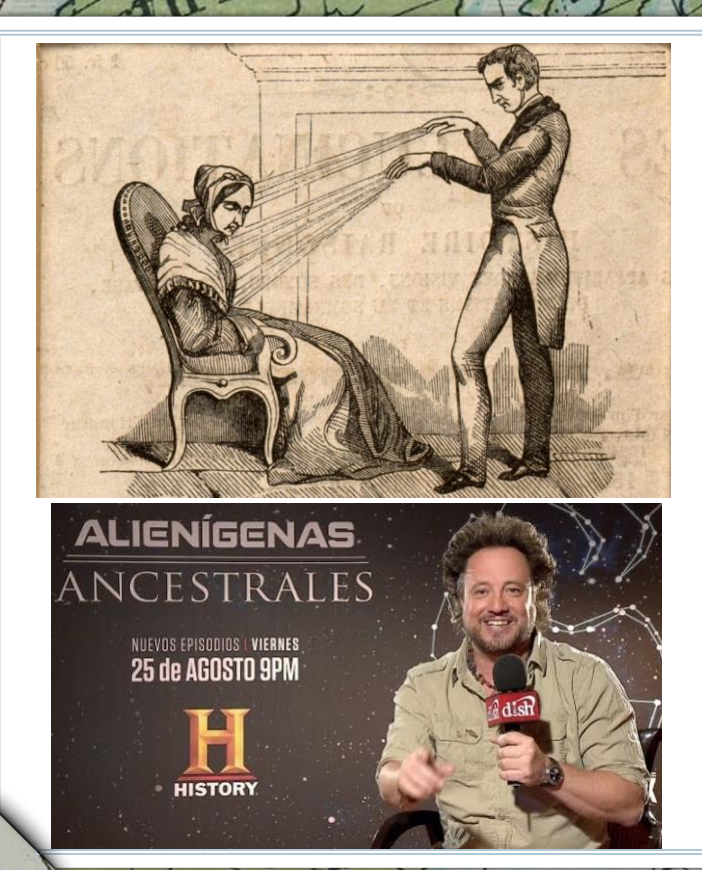

 $\alpha$ 

Autoridad o credibilidad (¿Quién es el responsable de la información? ¿Conocemos su afiliación? Desconfiar de la información anónima, los más recomendables son los dominios .edu, .gov., .org) Relevancia (según qué información necesitemos, qué tipo de fuentes usemos, y cómo vamos a utilizarla será más pertinente o no) Alcance (público al que va dirigido, si es de tipo general, técnica, avanzada…) Contenido (objetividad, exactitud, corrección gramatical, referencias, actualización) Presentación y acceso

ibsons T

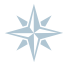

 $inta$ 

50

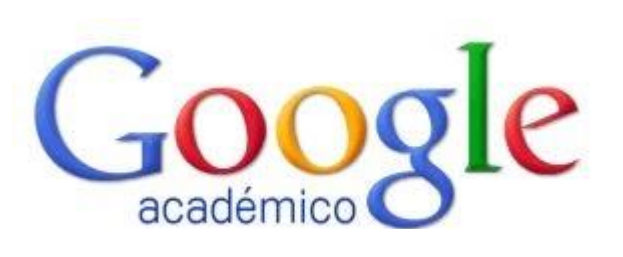

90

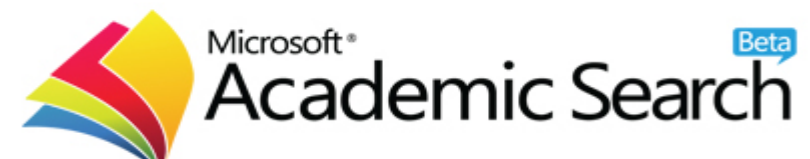

Pote

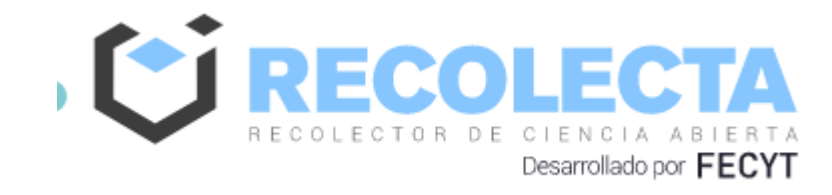

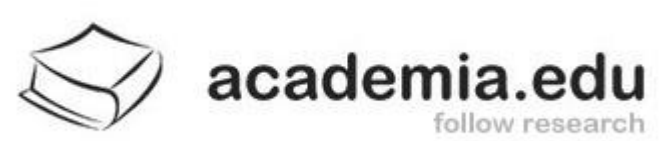

**BASE** 

## ResearchGate

ibsonsT

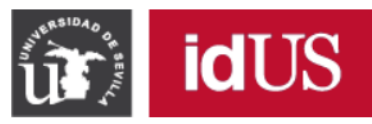

Pote

orta

Depósito de Investigación<br>Universidad de Sevilla

Trabajo Fin de Grado

105

90

75

8 La música popular como medio propagandístico en la dictadura franquista: la copla

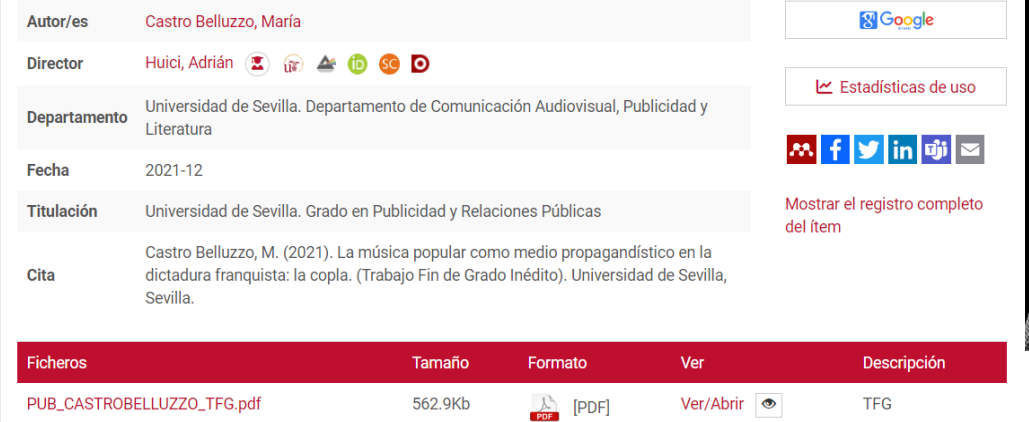

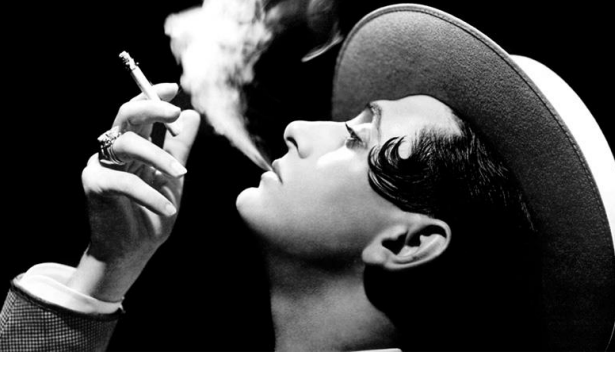

**DO** 

'90

AbsonsT

https://hdl.handle.net/11441/129879

PRÁCTICA 6: Localiza el pdf del siguiente artículo: Díaz-Cintas, J. (2019). Film censorship in Franco's Spain: the transforming power of dubbing. Perspectives, 27(2), 182-200.

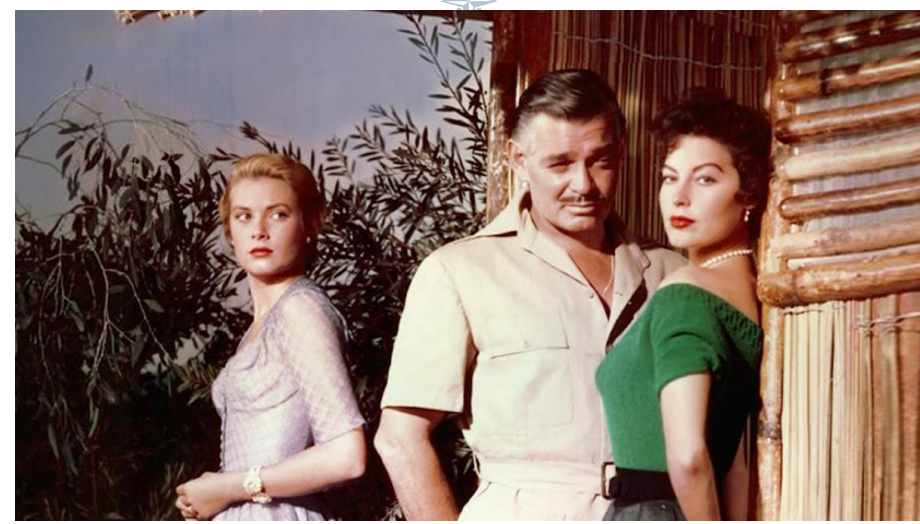

¿Cuántas versiones disponibles en acceso abierto existen? Prueba en Google Scholar?

53

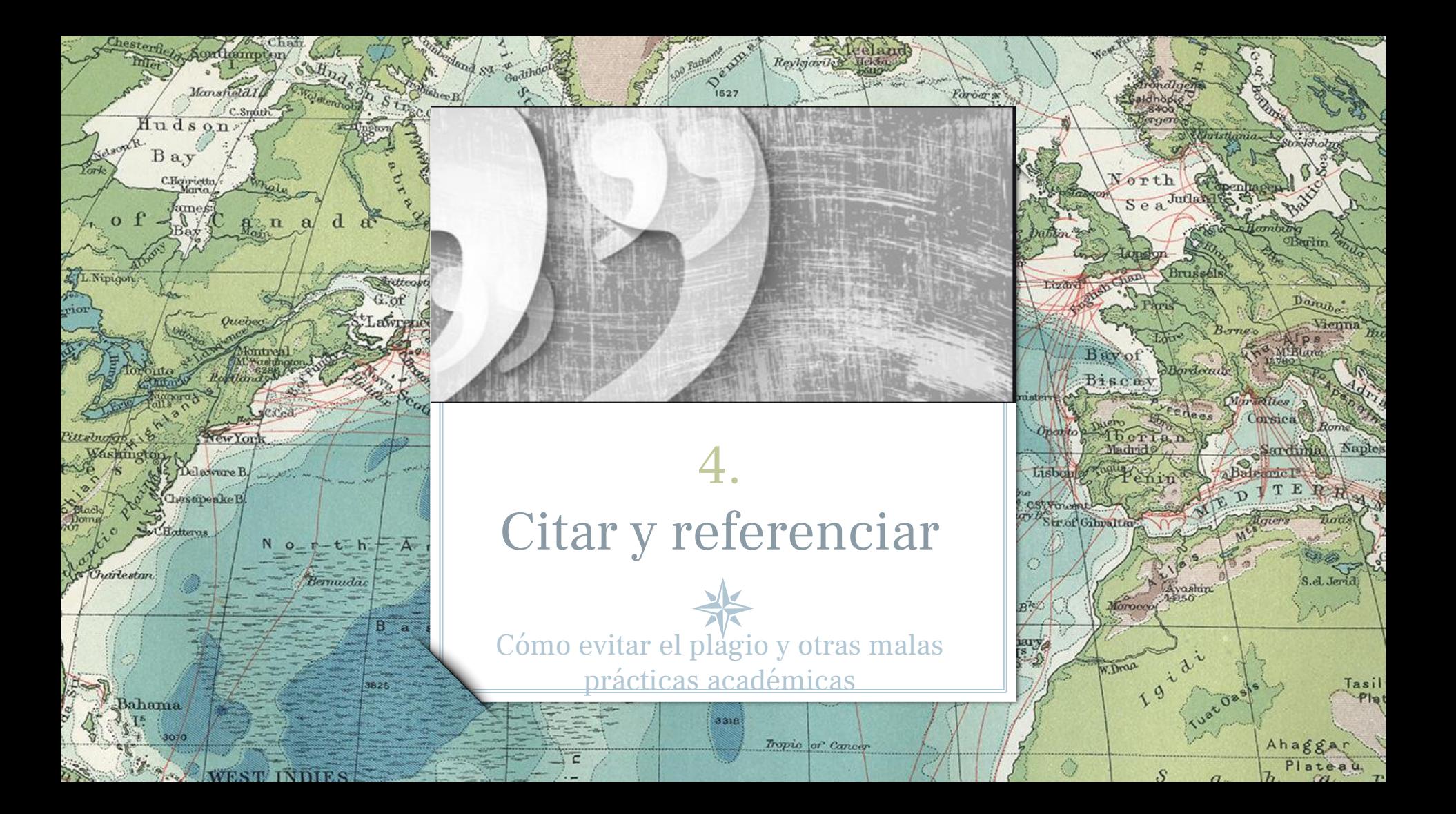

Citas y referencias bibliográficas

# *sPor qué es*<br>necesario citar?

Aquí te mostramos algunas buenas razones por las cuales es importante incluir citas en tus trabajos.

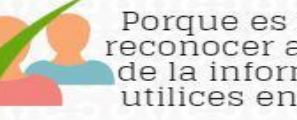

tanley

Bangweo

La Hop

Porque es importante<br>reconocer a los autores de la información que<br>utilices en un escrito.

Porque así<br>evitas el plagio

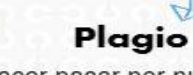

Hacer pasar por nuestra la creación de alguien más.

Porque citar te permite mantener la precisión de los conceptos que trabajes.

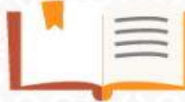

Porque el incluir citas, en tus trabajos, apoya y aclara las ideas que estés presentando.

Porque confrontar tus ideas con las de otros autores permiten generar discusiones en tus trabaios.

Fuente: González Alarcón, Gabriela Patricia et al. Retos TIC. UNAM. En: /retos.educatic.unam.mx/

[Biblioteca de humanidades](http://bib.us.es/humanidades/)

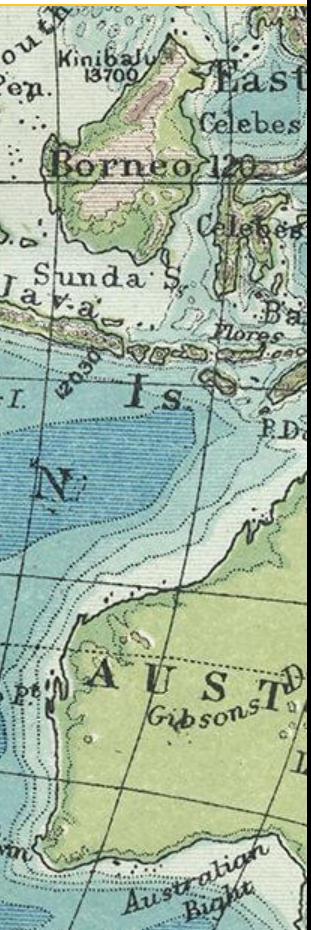

## CÓMO CITAR CORRECTAMENTE

### **Parafrasear**

La cita parafraseada es la cita donde se dicen en palabras propias las ideas contenidas en un trabajo propio anterior y/o de otro autor..

## **Omisión**

Si se omite parte del texto de la cita se tiene que indicar con puntos de elisión entre corchetes: […]. También se tiene que escribir entre corchetes cualquier inciso redactado por la persona que cita.

## **Comillas**

Las citas de textos se tienen que incorporar en el cuerpo del discurso principal entre comillas angulares (« »). Cuando sea necesario se tienen que utilizar de acuerdo a la gradación siguiente: « " ' ' "  $\rightarrow$ .

## **Referencias**

Todas las citas tienen que ir acompañadas de la referencia bibliográfica.

56

## **Citas extensas**

En las citas más extensas (más de tres líneas) es conveniente copiarlas, sin comillas ni cursiva, en un párrafo a parte, con el margen más sangrado que el texto y un cuerpo de letra menor.

## **Ilustraciones**

No olvidéis citar la fuente en las ilustraciones que utilicéis en vuestros trabajos. Si es de creación propia, también debéis indicarlo.

### **¿Qué es una cita?**

Es la mención abreviada de una contribución **dentro del texto** insertada entre paréntesis o bien con un **subíndice numérico**. Se complementa con la referencia bibliográfica completa al final del capítulo, al final del documento o bien a pie de página si se utiliza el subíndice numérico.

### DOS FORMAS DE CITAR

El estudio de los recintos de fosos de la Prehistoria Reciente del sur peninsular ha vivido grandes avances durante las dos últimas décadas (Jiménez-Jáimez 2015). El comienzo de su debate teórico (Márquez Romero 2001, Márquez Romero 2002, Delibes de Castro 2001, Márquez Romero y Jiménez Jáimez 2010) y el reclamo de mejores métodos de estudio para los mismos (Díazdel-Río 2003: 74-75) favorecieron el reconocimiento y estudio de un mayor número de este tipo de yacimientos. Desde principios de los años 90 hasta nuestros días,

Sevilla, al concejo de la ciudad o a algunos funcionarios locales, todavía destinó la mitad de las mismas a su hijo, el infante don Juan, con el encargo de que defendiese con ese dinero el reino, siendo destinada la otra mitad al pago de las deudas reales y las mandas testamentarias. Pero, si no hubiese bastado con la mitad del almojarifazgo sevillano, entonces Alfonso X reservó sólo la tercera parte del mismo para sus mandas testamentarías, yendo así las otras dos terceras partes a manos de D. Jum

Bajo el término almojarifazgo, se encubren varias realidades reterogéneas y complejas. Se trataría de un régimen de tesorería conjunto en el que los monarcas castellanos recaudaron las imposiciones indirectas en las ciudades castellanas del sur. Este sistema recaudatorio se inspiró en el llevado a cabo en la ciudad de Toledo, que luego fue seguido en la mayor parte de las ciudades conquistadas al sur del Tajo. Las rentas comprendidas en el mismo han sido divididas por el profesor Ladero en 12

**CONZÁLEZ JIMÉNEZ**, Manuel. Diplomatario andaluz de Alfonso X. Sevilla, 1991, p. 560.<br>Dura**no el reinado** de Fernando IV, el concejo se apropió, indebidamente, de 150.000 mrs. pertenecientes al almojarifazgo real de la ciudad (El Libro de Privilegios de la ciudad de Sevilla. Sevilla, 1993, doc. 38).

57

Cita dentro del texto

**Courton** Merkenb

**C**ita numérica en pie de página

IENT

 $Eln\sqrt{a}$ Oleinchin

## BIBLIOGRAFÍA FINAL

#### **BIBLIOGRAFÍA**

Adams, J.; Delgado, S.; Dubreuil, L.; Hamon, C.; Plisson, H. y Risch, R. (2009): "Functional analysis of macro-lithic artefacts: A focus on working surfaces", en F. Sternke, L. Eigeland y L.J. Costa (eds.), Non-Flint raw material use in Prehistory. Old prejudices and new directions. BAR International Series 1939: 43-66. Londres, BAR publishing.

- Aranda Jiménez, G. (2001): El análisis de la relación forma-contenido de los conjuntos cerámicos del vacimiento arqueológico del Cerro de la Encina (Granada, España), British Archaeological Reports. International Series 927. Oxford, Archaeopress.
- Aranda Jiménez, G.; Cámalich Massieu, M.D.; Martín Socas, D.; Morgado, A.; Martínez-Sevilla, F.; Lozano Rodríguez, J.A.; Rodríguez Rodríguez, A.; Mancilla Cabello, M.I. y Román Punzón, J. (2012): La Loma (Illora, Granada) Un vacimiento de fosas del VI-IV milenios cal BC. Monografías de Arqueología. Sevilla, Junta de Andalucía, Consejería de Cultura.

58

Ejemplo de bibliografía en formato de **autorfecha** (Apa, Harvard, Chicago…)

## **¿Qué es una referencia?**

Es el conjunto de datos bibliográficos que permiten la identificación de un documento. Con independencia del estilo utilizado, se recomienda incluirla en la sección final (referencias ordenadas por orden alfabético, y las del mismo autor ordenadas por año)..

# GESTORES BIBLIOGRÁFICOS

59

## **¿Qué es un gestor bibliográfico?**

Company<br>Change<br>Chang

Son programas que permiten crear una **base de datos de referencias bibliográficas** para uso personal. Permiten **insertar automáticamente** las citas y la bibliografía en los trabajos académicos en un **formato normalizado** (APA, MLA...). También funcionan como **gestores documentales**.

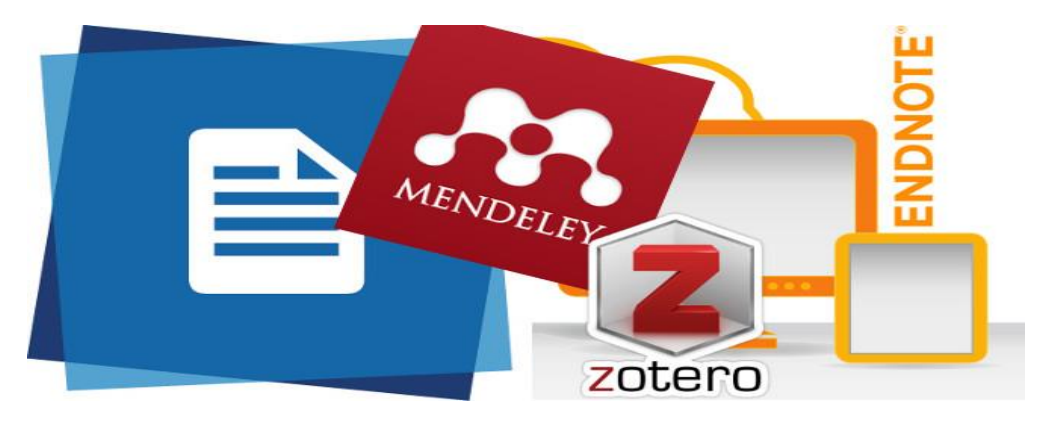

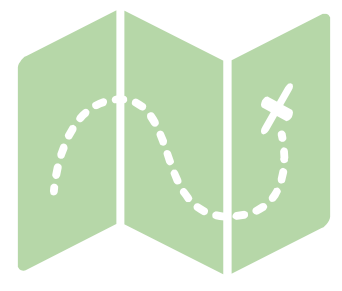

80<sup>\*</sup>

R

Lamberts L<sup>a</sup>

Ä۹,

Jeanneste

Bennett Bennett

+Bargn.Tou

 $\mathbf{L}$ ci

 $\overline{B}$ 

Bulan

Turn

Nikatinsk

habaro

Darnley B, Franklin B.

E

**C.Koker** 

C. Dyer

Davis

**Hoerawik**o

rte Huk

**KKellett** 

¡Gracias!

## **¿Alguna pregunta?**

Podéis localizarme en jorge@us.es

60

Smil